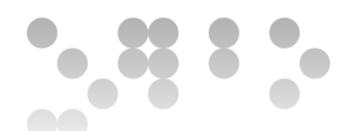

Enginyeria Tècnica en Informàtica de Gestió

# TFC Bases de dades relacionals

# Memòria

**Autor: Juan José Díaz Pérez Consultor: Manel Rella Ruiz 6/12/2013**

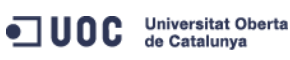

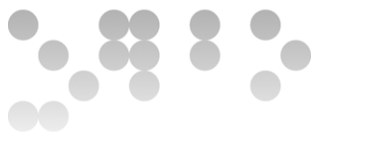

# **Dedicatòria i agraïments.**

A la meva família doncs sense ells no hagués estat capaç de finalitzar, no tants sols aquest projecte, sinó tota la carrera.

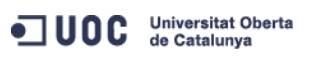

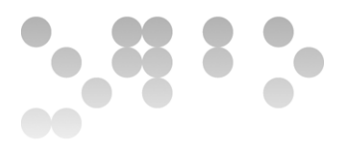

#### **Resum**

Aquesta memòria sobre el treball final de carrera està dividida en 9 capítols, els quals es tracten els següents temes:

Capítol 1: Es un recull del que hem anat fent i com ho hem planificat, podríem dir que es la explicació del treball.

Capítol 2 es un recull dels requeriments que se'ns van donar, es aquí on hem intentat extreure totes les funcionalitat que es demanaven.

Capítol 3 parla de la estructura de les dades,com ho hem organitzat, quines taules hi han, quines relacions existeixen, etc..

Capítol 4 conté tot el recull de les proves que hem realitzat a la base de dades i el magatzem de dades.

Capítol 5 es una text explicatiu dels diferents repte que ens hem trobat durant el cicle de vida d'aquest projecte.

Capítol 6 conté el pressupost basat en l'esforça de programació.

Capítol 7 es un capítol on dediquem algunes línies a donar la nostra opinió sobre el que, en un futur, es podria millorar.

Capítol 8 conté les conclusions que hem tret després de finalitzar el projecte.

Capítol 9 es un glossari de termes tècnics que han anat apareixen al llarg del document

Capítol 10 l'hem dedicat al manual d'instal·lació de la base de dades i del magatzem de dades.

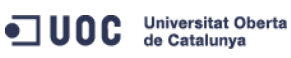

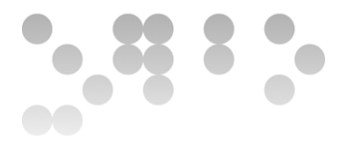

# Índex de continguts

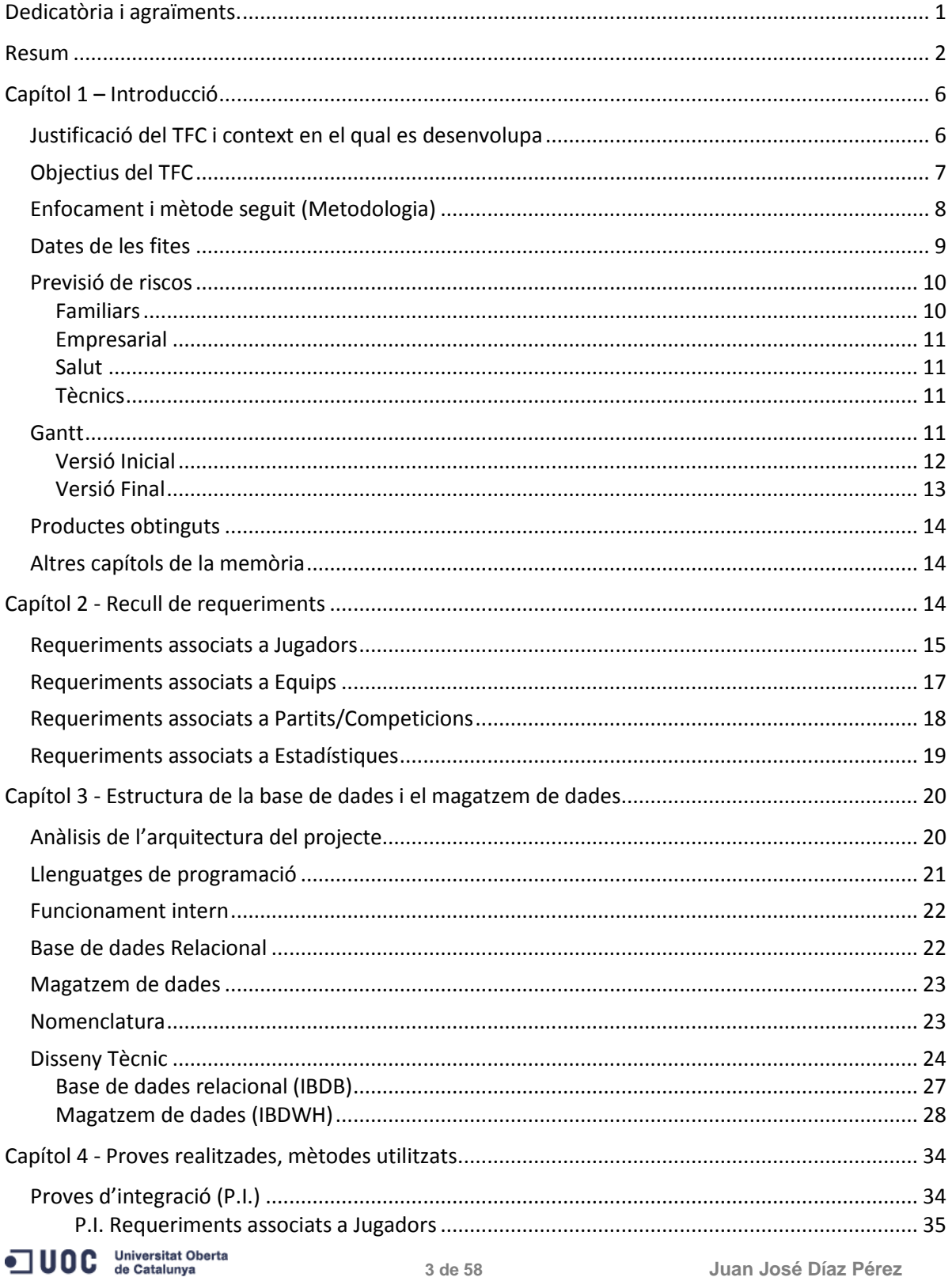

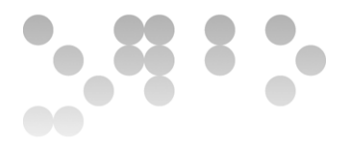

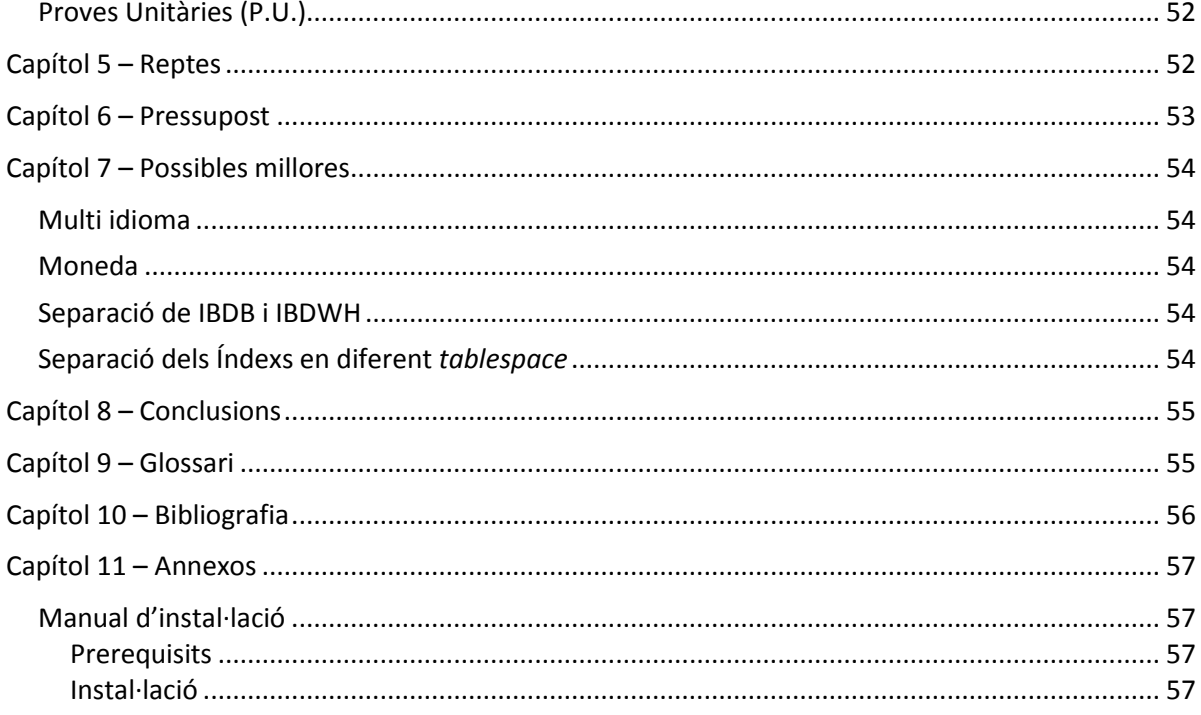

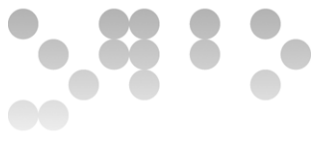

# **Índex de continguts**

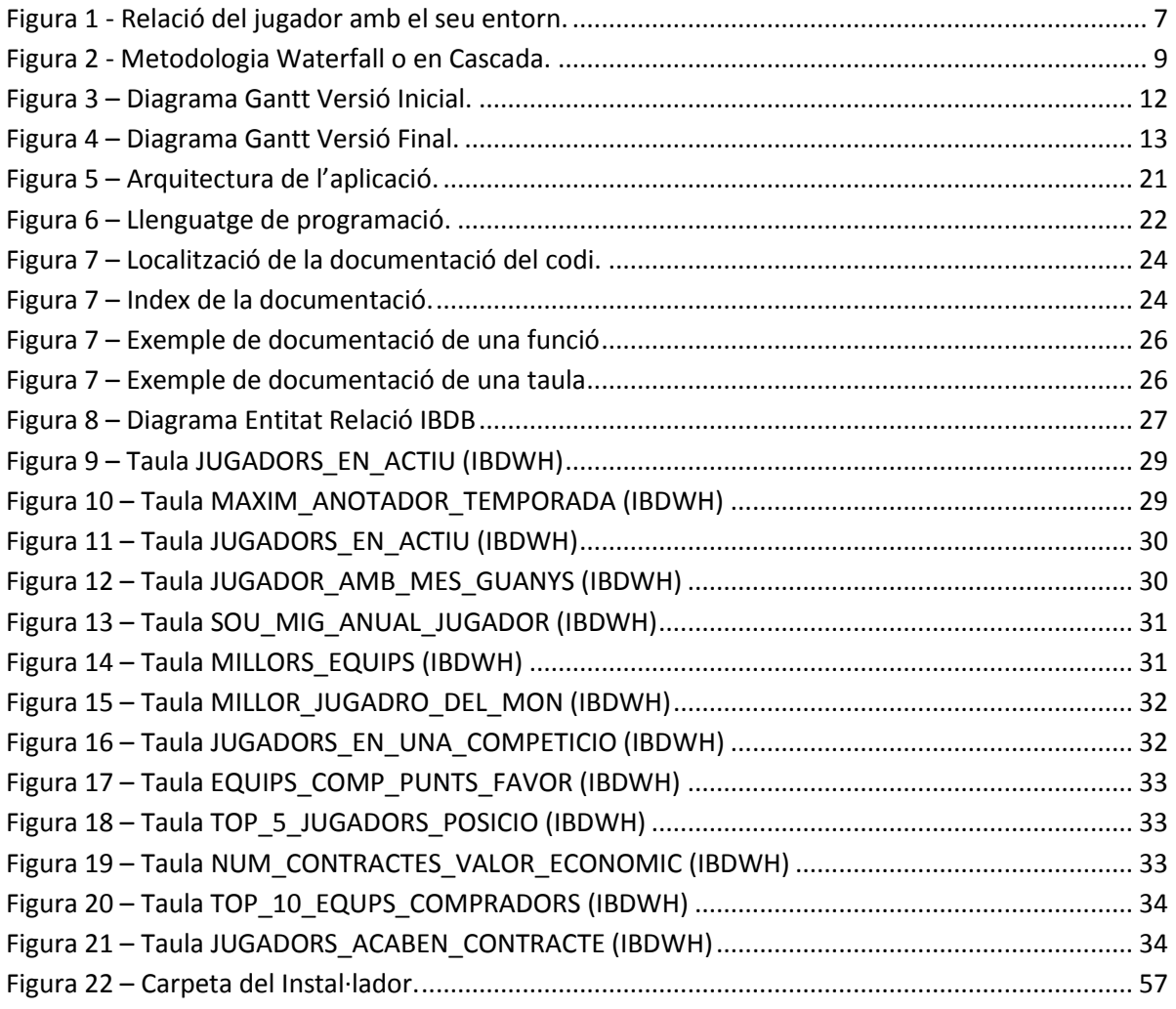

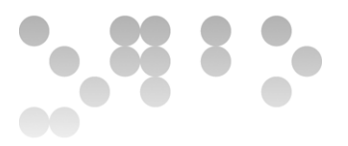

### **Capítol 1 – Introducció**

Justificació del TFC i context en el qual es desenvolupa

Aquest projecte neix de la necessitat de donar una solució a l'associació mundial de jugadors de bàsquet. Se'ns ha demanat crear una nova base de dades on tota la informació dels jugadors de basquet i el seu entorn quedin centralitzades.

A mes a mes de la base de dades també se'ns ha demanat crear un sistema d'estadístiques que s'actualitzi en temps real, es a dir, no es vol que cap procés nocturn s'ocupi d'aquesta tasca,i que la informació, tal i com ve inserida en la base de dades actualitzi les estadístiques que estiguin directament relacionades amb els canvis realitzats.

Partim des de zero, així doncs, tenim la llibertat de poder dissenyar i planificar les diferents funcions i estructures de la base de dades. Tanmateix un cop creada la solució, haurem de ser capaços de poblar la base de dades amb algunes dades de proves per tal de poder passar uns certs test de qualitat.

Per últim, com en qualsevol altre projecte, entregarem el producte sol·licitat i les instruccions necessàries per la seva instal·lació en el servidor.

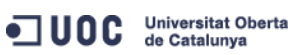

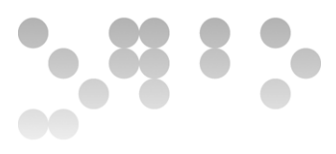

#### Objectius del TFC

El objectiu principal d'aquest projecte es el de dissenyar i implementar una base de dades que permeti emmagatzemar, consultar, analitzar, i actualitzar tota la informació relacionada amb els jugadors de basquet a nivell mundial.

Dins de l'àmbit d'aquest objectiu principal, i sempre tenint en compte que els tindrem que relacionar amb els jugadors, haurem de donar solucions que:

- Permeti guardar les dades sobre els equips de basquet.
- Permeti guardar dades sobre els contractes dels jugadors.
- Permeti guardar estadístiques dels partits per jugador.
- **Permeti guardar informació sobre les competicions de bàsquet.**
- Permeti realitzar estudis sobre les dades oferint unes estadístiques en temps real i constant.

La figura 1 mostra la relació del jugador amb el seu entorn.

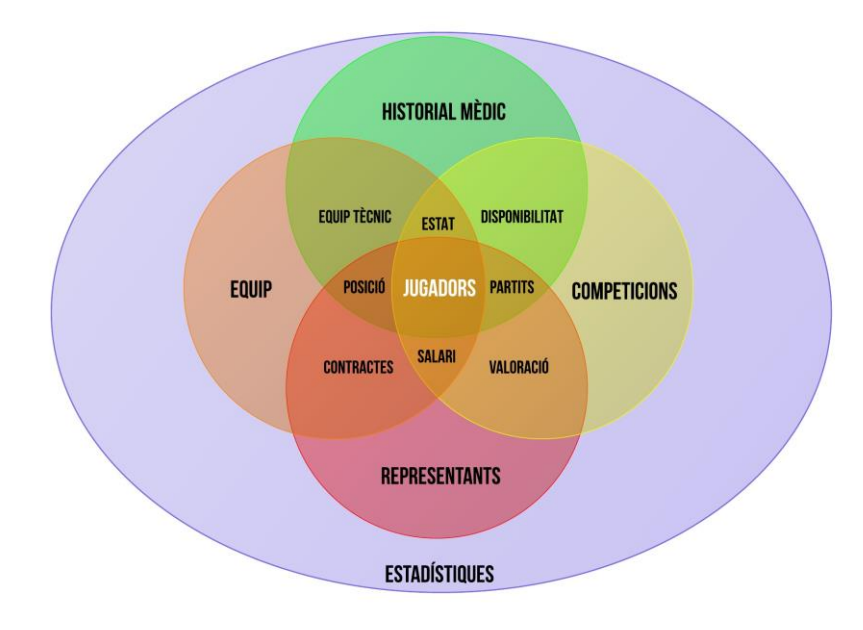

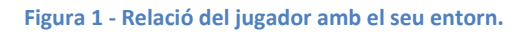

<span id="page-7-0"></span>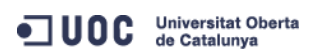

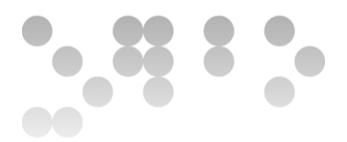

#### Enfocament i mètode seguit (Metodologia)

En les següents línies especificarem quin tipus de metodologia hem escollit i explicarem les diferents raons que ens han dut a prendre aquesta decisió, però abans de passar a explicar la metodologia escollida, ens agradaria aclarir que després d'haver revisat diferents mètodes, hem arribat a la conclusió de que no hi ha necessariament una metodologia excepcionalment millor que un altre i que el que realment fa la diferencia, son les necessitats de cada projecte, així doncs, encara que hem agafat una metodologia per unes certes raons que explicarem a continuació, també volem aclarir que no la seguirem d'una manera purista ja que hem volgut introduir alguns elements d'altres metodologies per tal de adaptar-la millor al tipus d'entregues i necessitats del projecte.

Tenint en compte que només tindrem un recurs al llarg de tot el projecte, que hem d'anar completant fases i que volem que cadascuna de les fases del projecte quedin patents, la metodologia que utilitzarem serà la *Waterfall* o En Cascada.

Com hem comentat en la primera part d'aquest apartat hem volgut introduir elements d'un altre tipus de metodologia, la *Scrum*, que degut al seu plantejament en *Springs* fa que les fites que volem complir siguin mes clares i puguem determinar els lliuraments en curts períodes de temps, com es el cas que ens pertoca.

En el següent apartat dedicat a la planificació veurem amb mes profunditat cadascuna de les fases del projecte i es podrà veure reflectit l'impacta d'aquesta petita modificació de la metodologia *Waterfall*, però a grans trets i amb un mer caràcter informatiu les nombrem a continuació.

- Anàlisi
- Disseny
- Implementació
- Probes
- Implantació
- **■** Manteniment

La figura 2 es mostra les fases de les que consta aquesta metodologia i per tant, es veu perfectament com encaixa amb les fases d'un projecte.

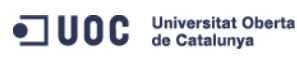

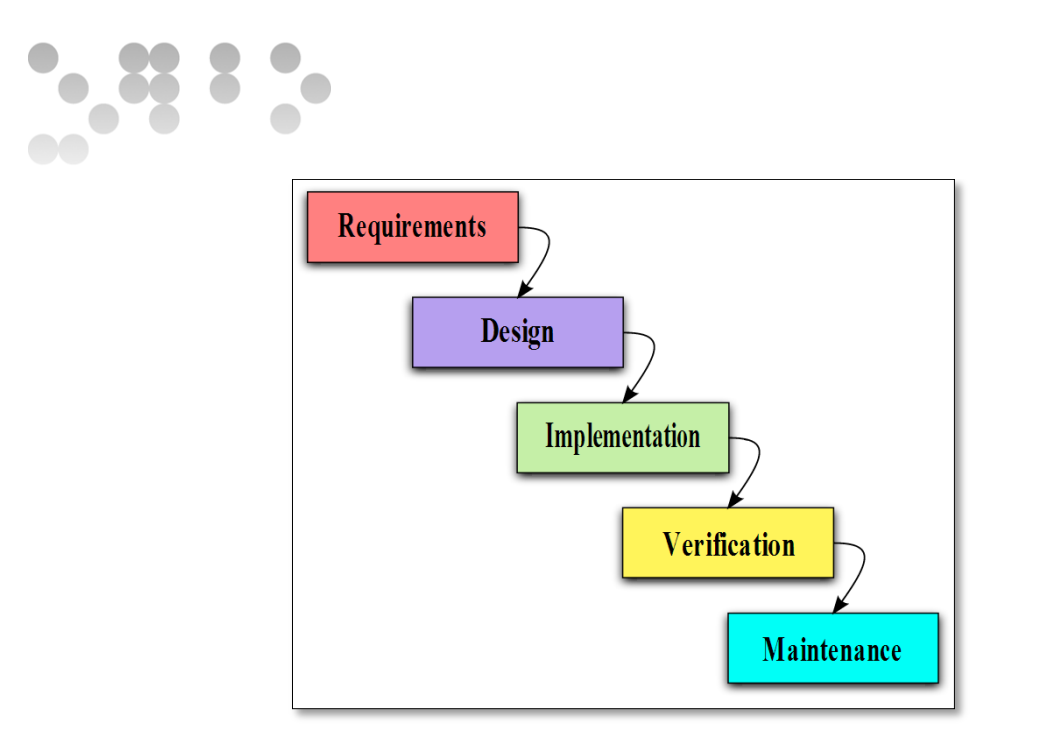

**Figura 2 - Metodologia Waterfall o en Cascada.**

#### <span id="page-9-0"></span>Dates de les fites

En els següents calendaris estan indicades les dates mes importants, es a dir, les dates de entregues de les fites, ja siguin al professorat (PAC1, PAC2, PAC3 i Lliurament Final) o siguin fites a nivell personal que aniran assenyalant el ritme del desenvolupament.

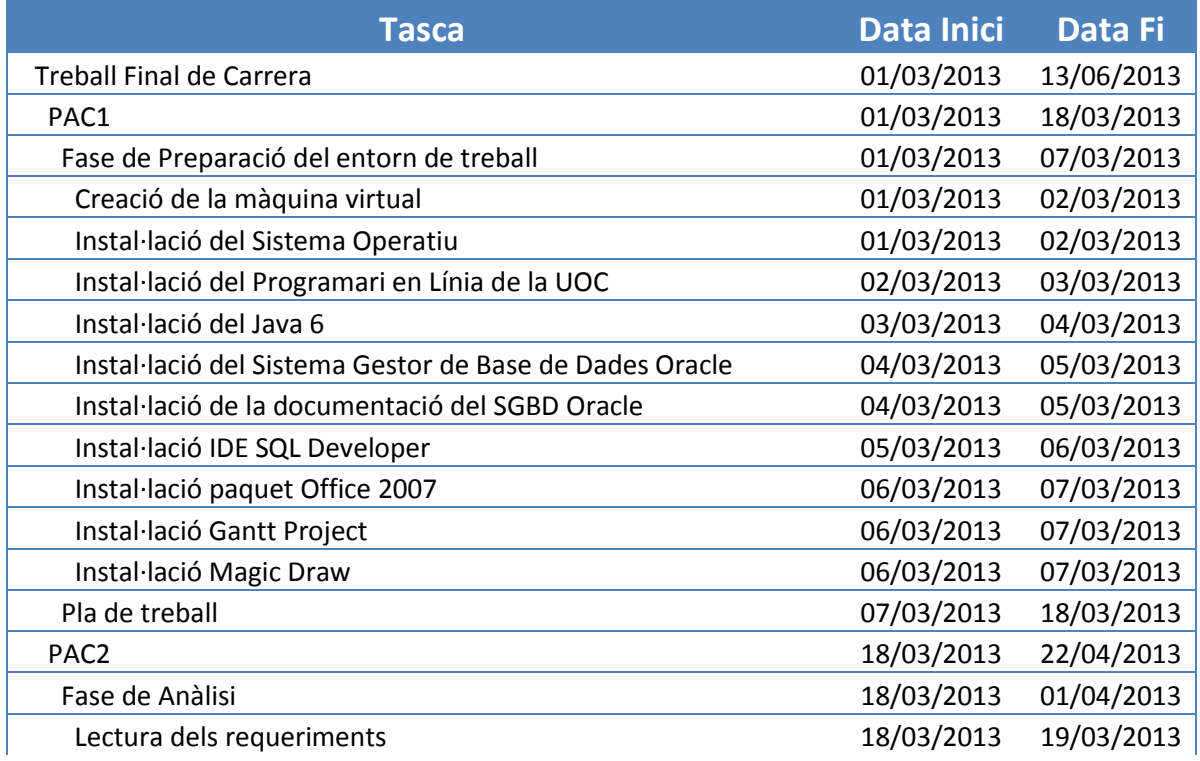

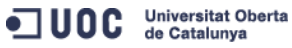

# $33<sup>o</sup>$

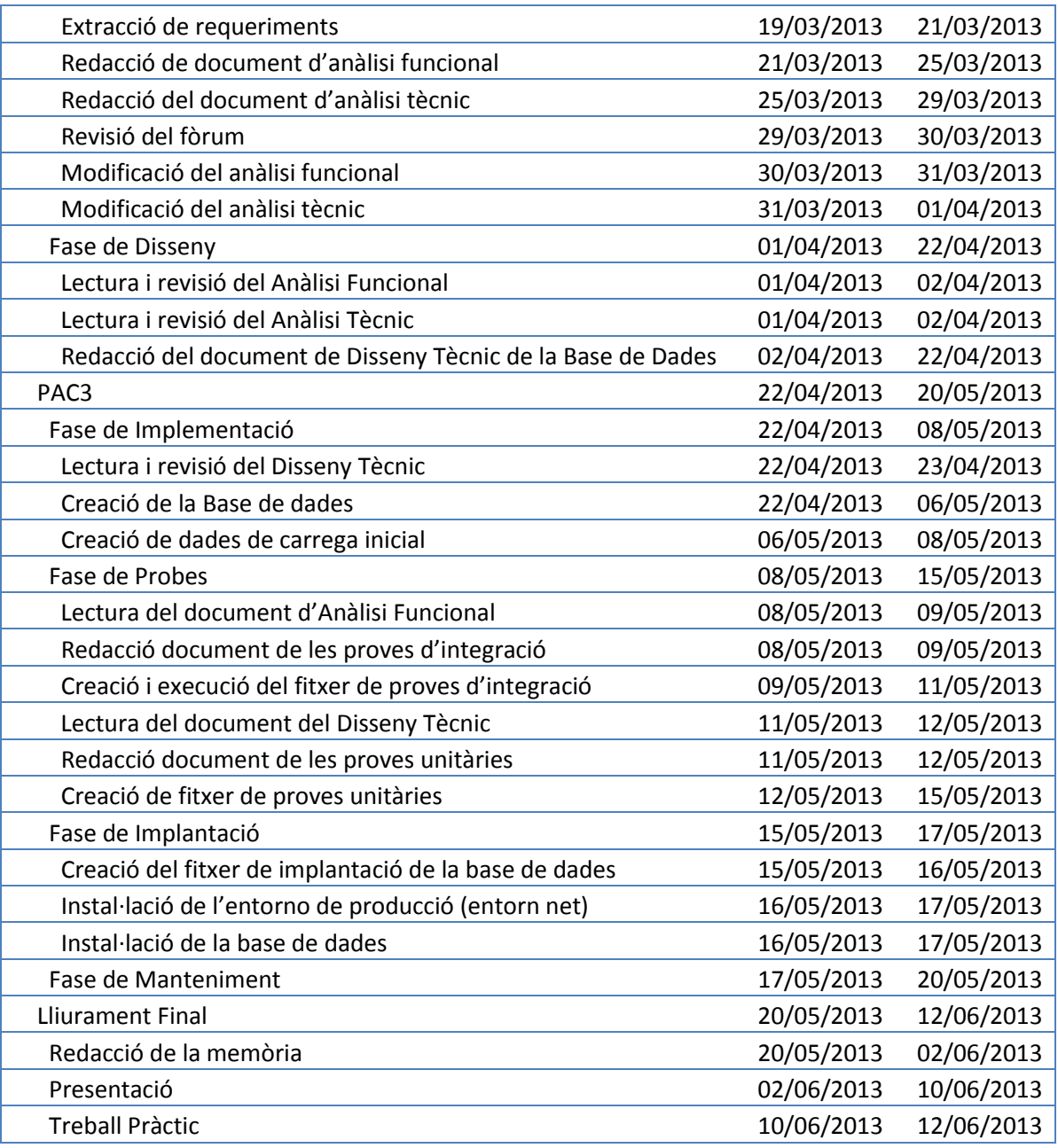

#### Previsió de riscos

En la previsió de riscos realitzada s'ha tingut en compte quatre factors, familiar, empresarial, de salut i tècnics.

#### Familiars

Degut a la meva carrega familiar he tingut en compte que només gaudeixo de temps a partir de les 22:00h de dilluns a diumenge i excepcionalment algunes hores als matins els caps de setmana.

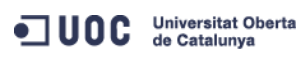

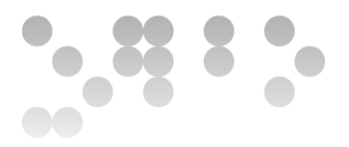

També he pensat en la important carrega de feina que hem produirà fer un altre assignatura aquest semestre (Anàlisi Matemàtica).

Pla de contingència: En cas d'endarreriments podria agafar vacances a la feina i dedicar mes hores al TFC.

#### Empresarial

Actualment hem dedico al sector de les tecnologies de la informació i com que actualment estic treballant en un projecte on el client es a l'estranger, el risc de viatges es bastant alt.

Pla de contingència: Els hotels on soc estar-hi hi ha connexió a Internet. Potser hauria de recuperar algunes hores, però seria factible fer-ho des de l'estranger.

#### Salut

Sempre es un factor a tenir en compte ja que petites infermetats ens poden parar un parell o tres de dies.

Pla de contingència: Davant aquest imprevist, el pla de contingència seria el mateix a aplicar que en l'apartat Familiars.

#### **Tècnics**

En principi, ni el maquinari ni el programari haurien de fallar, però per si de cas, tindrem en consideració el cost de recuperació de les copies de seguretat del programari necessari pel desenvolupament del projecte.

Pla de contingència: Es realitzaran copies de seguretat de la feina a diari, també es te previst treballar amb màquines virtuals, produint una màquina virtual amb tot el software necessari pel desenvolupament del projecte instal·lat i configurat. D'aquesta màquina virtual es farà una copia de seguretat i quedarà emmagatzemada en un disc dur extern. El risc quedarà minimitzat i només haurem de recuperar les copies de seguretat de la màquina virtual i del codi.

#### Gantt

El diagrama Gantt ens indicarà la distribució per dates i tasques així com les dependencies d'aquestes. La línia vermella mostra el dia actual i la línia lila mostra els dies festius. En aquest apartat trobarem dos diagrames Gantt. El primer d'ells pertany a la planificació inicial. El segons, es el reflex del esforç i dedicació real.

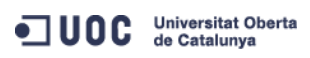

 $-333.$ 

#### Versió Inicial

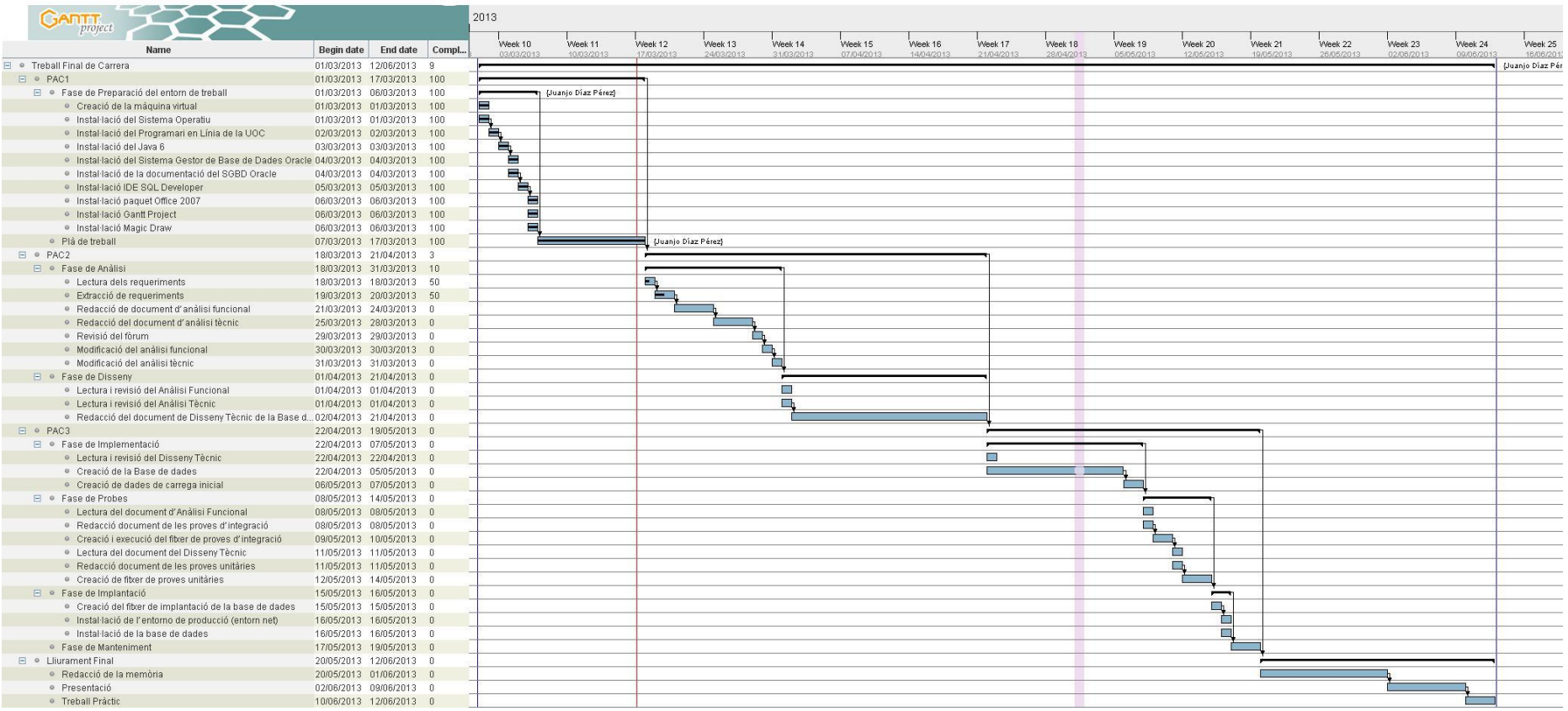

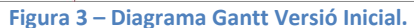

<span id="page-12-0"></span>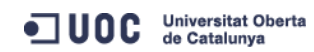

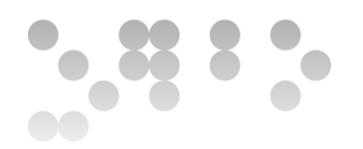

#### Versió Final

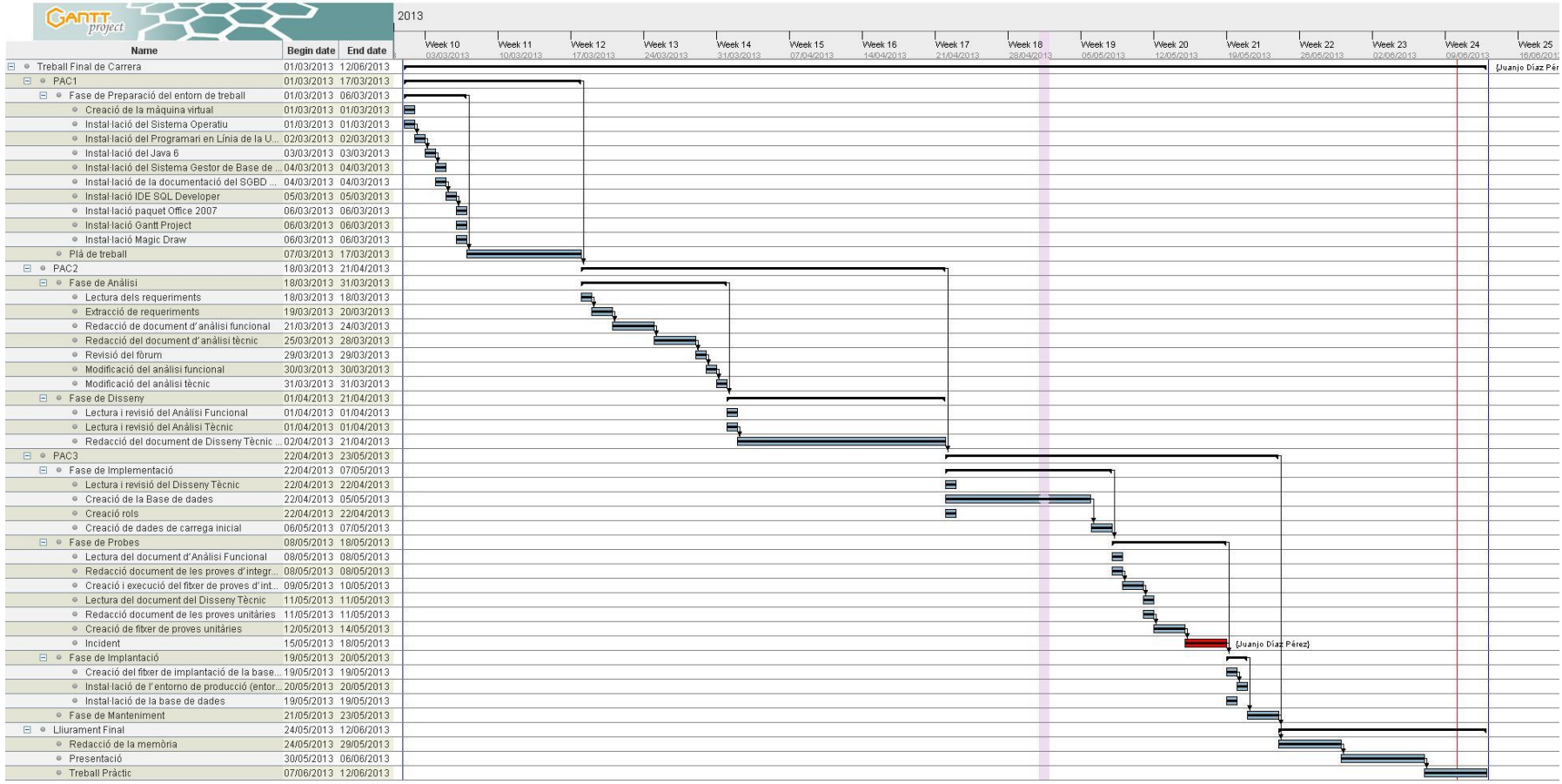

**Figura 4 – Diagrama Gantt Versió Final.**

<span id="page-13-0"></span>ODC Universitat Oberta

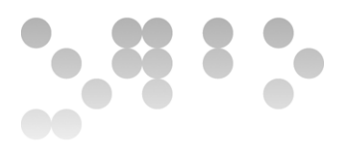

Com es pot veure en el segon diagrama Gantt vaig tenir un problema personal que hem va fer perdre 4 dies de feina complerts. Aquest dies els he tingut que recuperar i redistribuir les tasques finals, traient temps a alguna de les anterior per tal de poder cobrir tot el que es demana. Com ja hem explicat anteriorment, en l'apartat de "Previsió de Riscos", i la solució adoptada ha estat el Pla de contingències especificat pels motius personals.

#### Productes obtinguts

Hem obtingut dos bases de dades, una del tipus relacional, on dins ella està emmagatzemada l'estructura i la informació dels jugador, equips, partits, etc... i un altre base de dades que es un magatzem de dades on residiran les estadístiques sol·licitades. També tenim disponible la documentació dels objectes implementats.

En el següent apartat, veurem quina estructura tenen cadascuna d'elles i explicarem les raons per les que hem decidit estructurar les bases de dades de determinada manera.

També cal destacar que totes dues bases de dades estan completament documentades, tant a nivell de taules com a nivell de procediments emmagatzemats.

#### Altres capítols de la memòria

En els següents capítols explicarem el resultat final del producte, les decisions que hem varem prendre a nivell de disseny i si aquestes han tingut que ser modificades en fases posteriors. Tanmateix mostrarem les proves que hem realitzat a la base de dades i el magatzem de dades.

Un capítol que hem volgut incloure ha estat el de reptes (Capítol 3), el qual es un recull d'aquells problemes ja siguin a nivell tècnic o personal als que ens hem tingut que afrontar durant el desenvolupament d'aquest projecte.

En aquest punt i tenint en compte la planificació (final), estem en disposició de realitzar un pressupost realista del cost del projecte.

Tot i que la solució a la que hem arribat cobreix els requeriments demanats, com a part de la nostra pro activitat hem volgut incloure un apartat on s'enumeraran possibles noves funcionalitat.

Acabarem aquest document amb l'apartat de conclusions on resumirem a grans trets tot el que hem vist aquí.

#### **Capítol 2 - Recull de requeriments**

Prenent com a base de la recollida de requeriments el document "Enunciat TFC\_BDR\_201302.pdf", i les preguntes del fòrum que hem anat recollint, hem extret un llistat de requeriments que haurem de tenir en compte a l'hora d'implementar la base de dades.

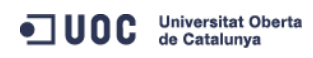

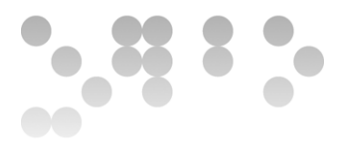

<span id="page-15-0"></span>Per tal de donar cos i transparència a la informació, la hem classificat la informació segons el tipus de requeriment.

Requeriments associats a Jugadors

Requeriments associats a Equips

Requeriments associats a Partits/Competicions

Requeriments associats a Estadístiques

Tot i que hem intentat separar al màxim la informació tenint en compte la classificació anterior volem aclarir que no ens ha estat del tot possible ja que, per la pròpia estructura de la interrelació entre les funcionalitats de vegades hem tingut que repetir (encara que des de un punt de vista diferent) alguns del requeriments.

#### Requeriments associats a Jugadors

La base de dades que crearem haurà de permetre emmagatzemar totes les dades associades a un jugador (Estat mèdic, contractes...) .

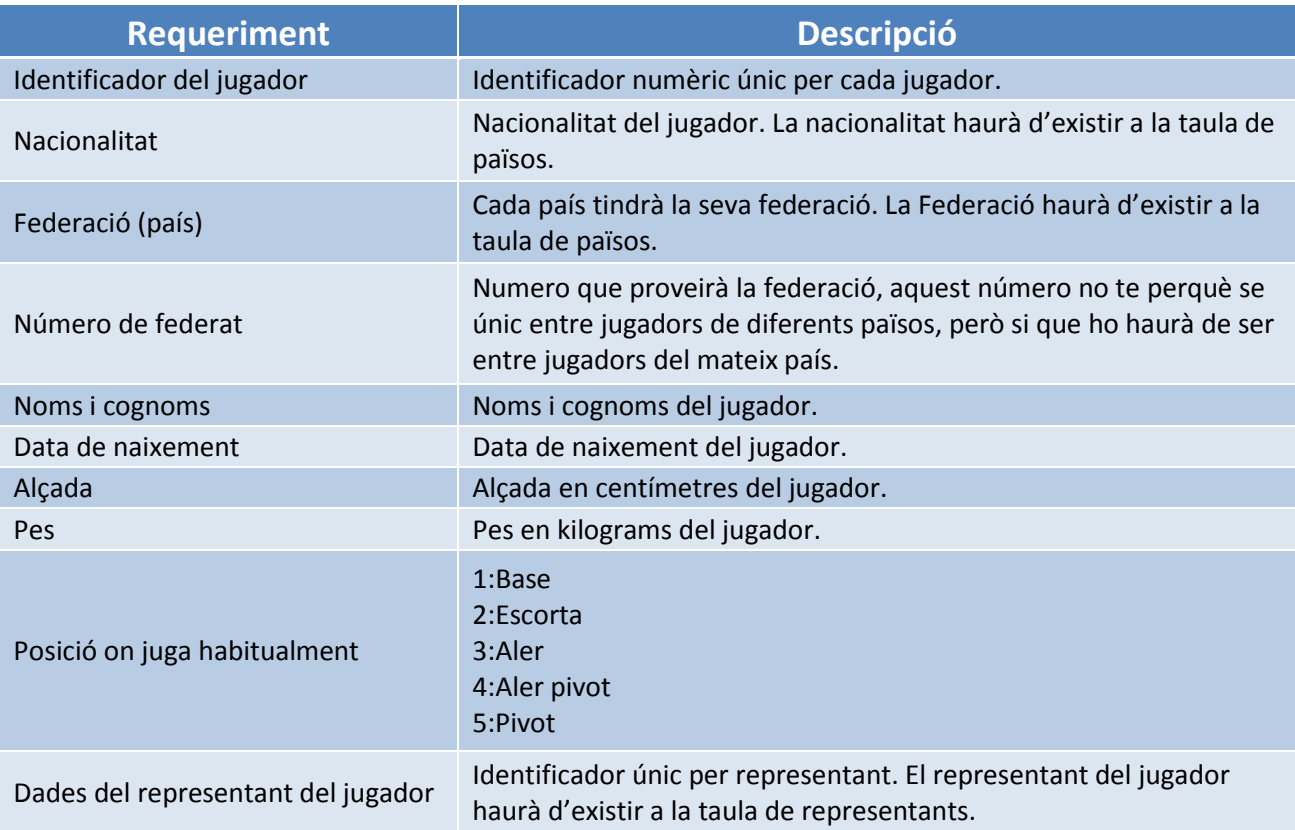

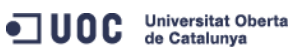

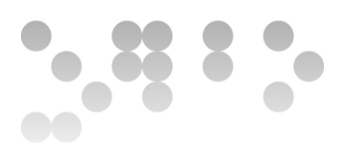

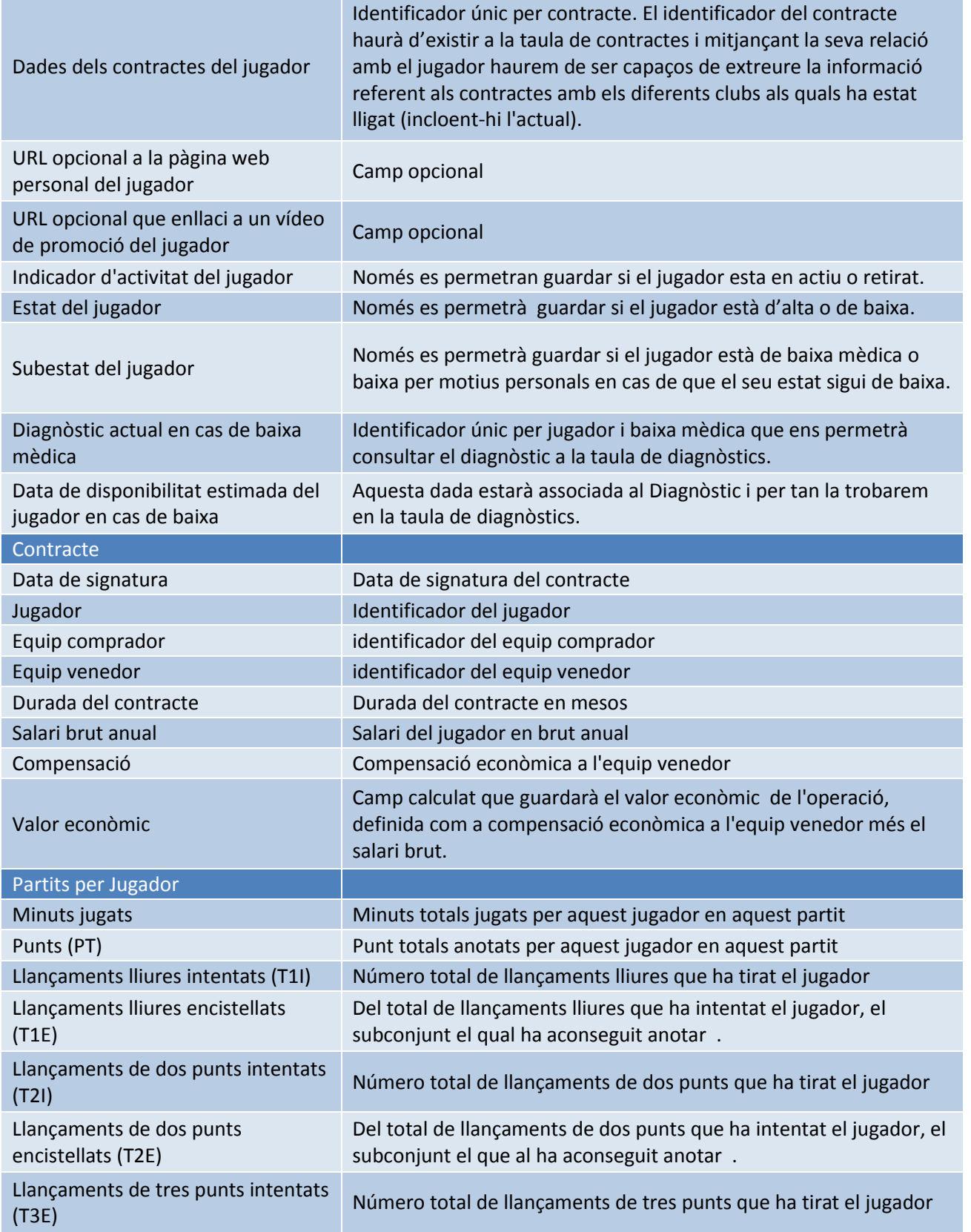

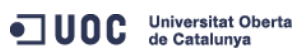

# $\ddot{\phantom{a}}$

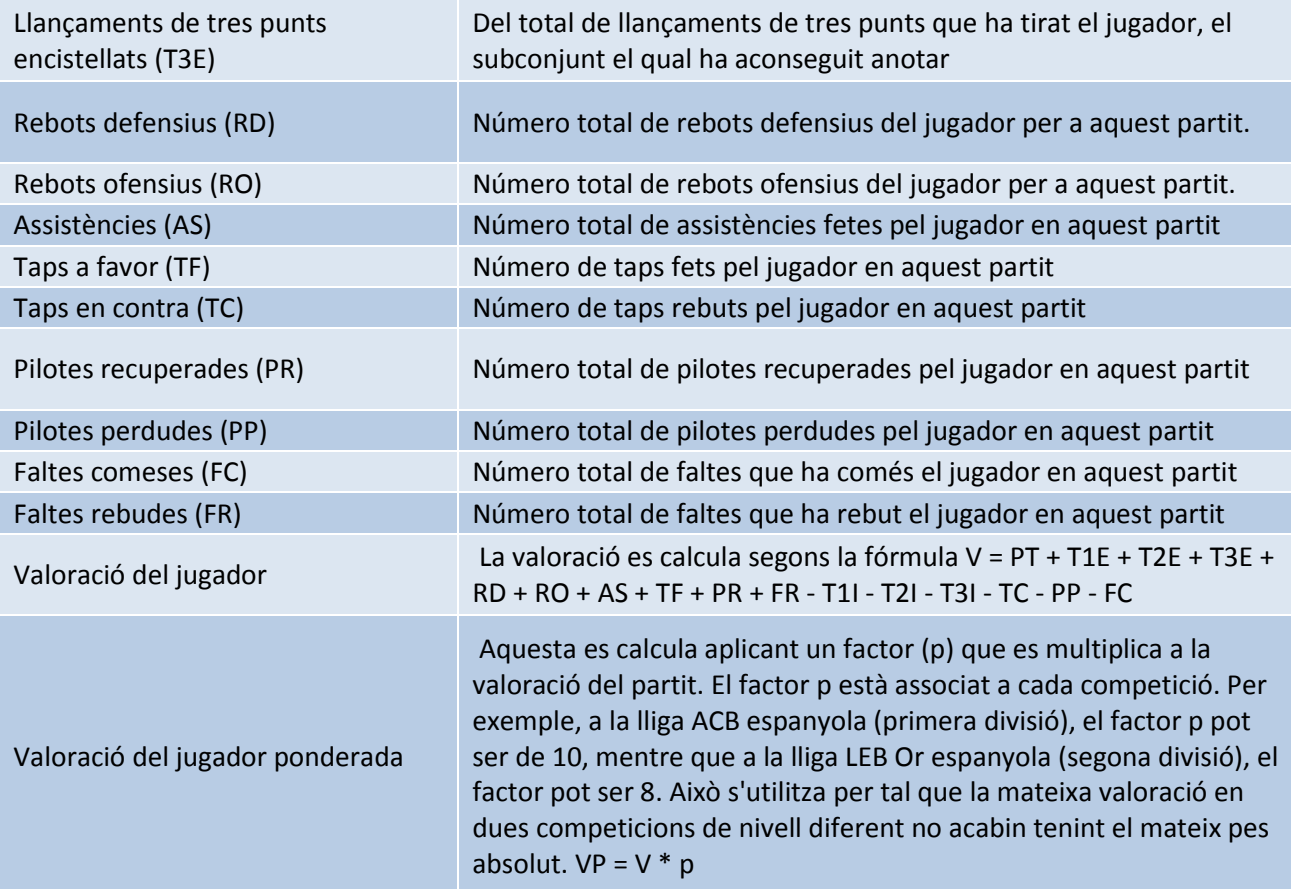

**Historial Mèdic:** Tot i que en els requeriments inicials s'especifica que no es necessari guardar el historial mèdic del jugador, hem pres la decisió de dissenyar el model donant la possibilitat de poder realitzar aquesta funcionalitat.

Moneda: Per tal de simplificar guardarem la informació de les transaccions econòmiques en euros.

Caldrà implementar i descriure amb detall els procediments de Alta, Baixa i/o modificació dels Jugadors i dels Contractes.

#### Requeriments associats a Equips

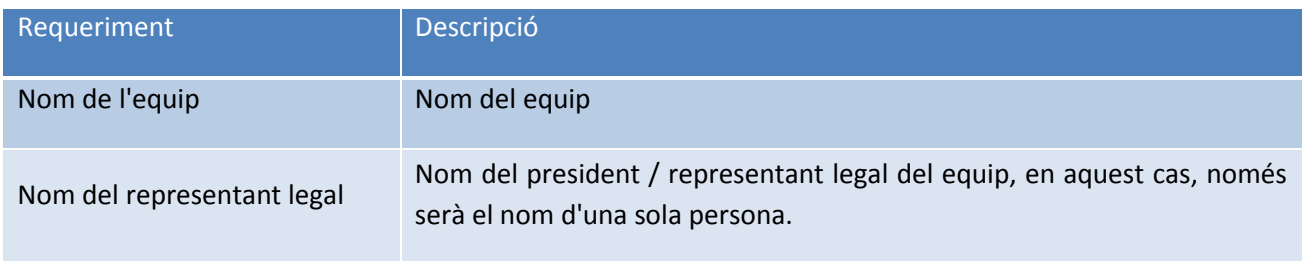

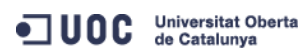

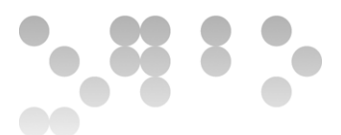

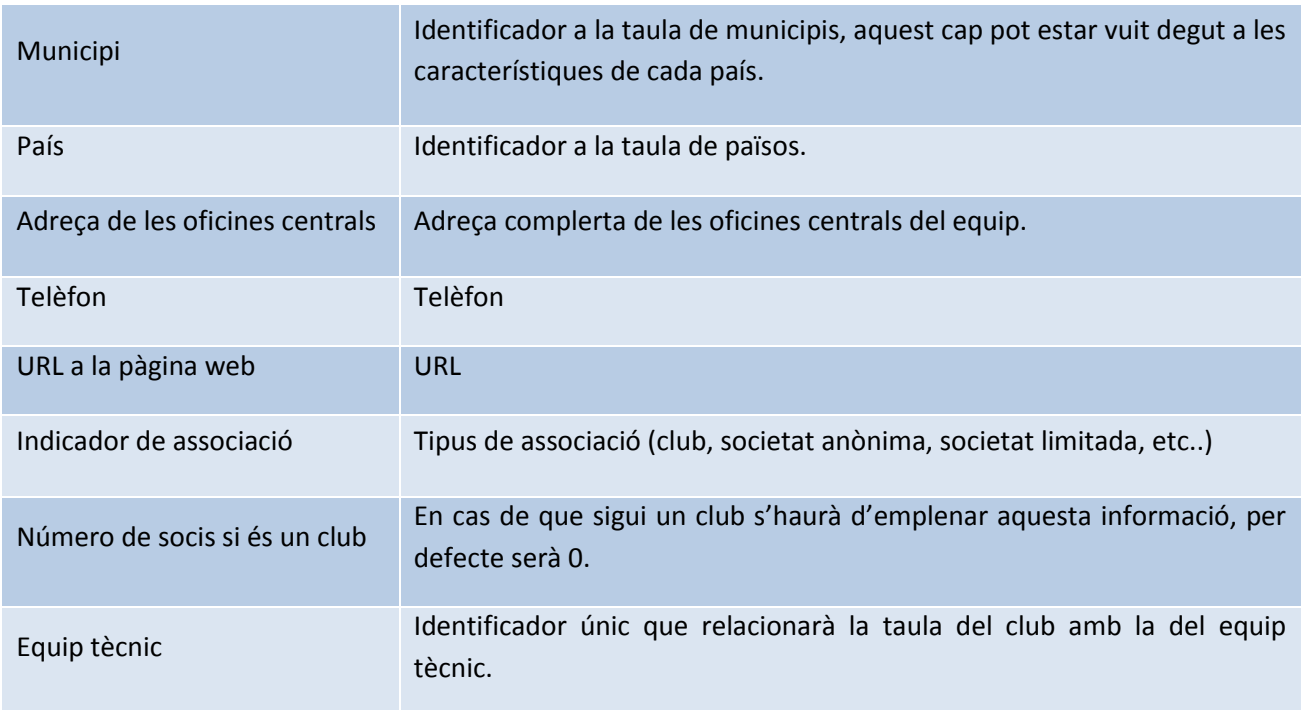

#### Requeriments associats a Partits/Competicions

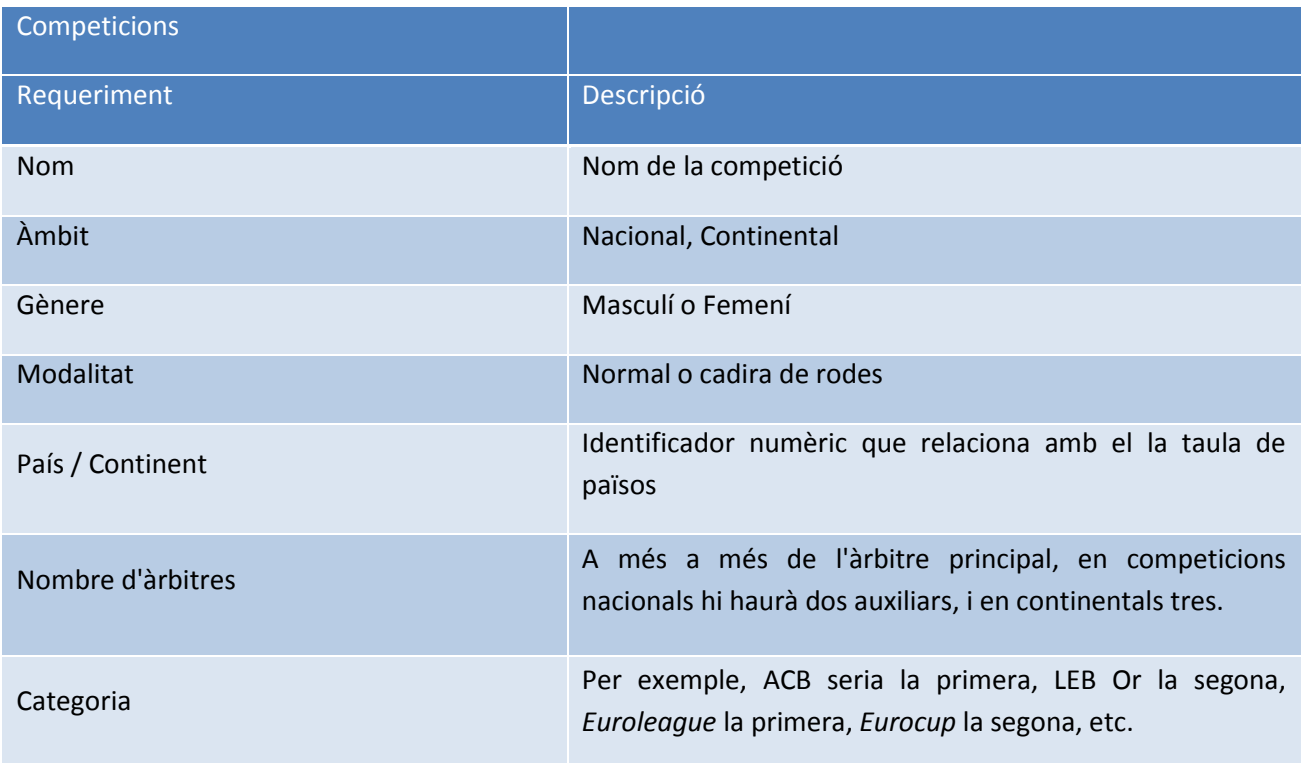

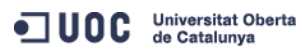

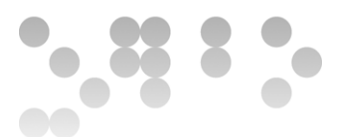

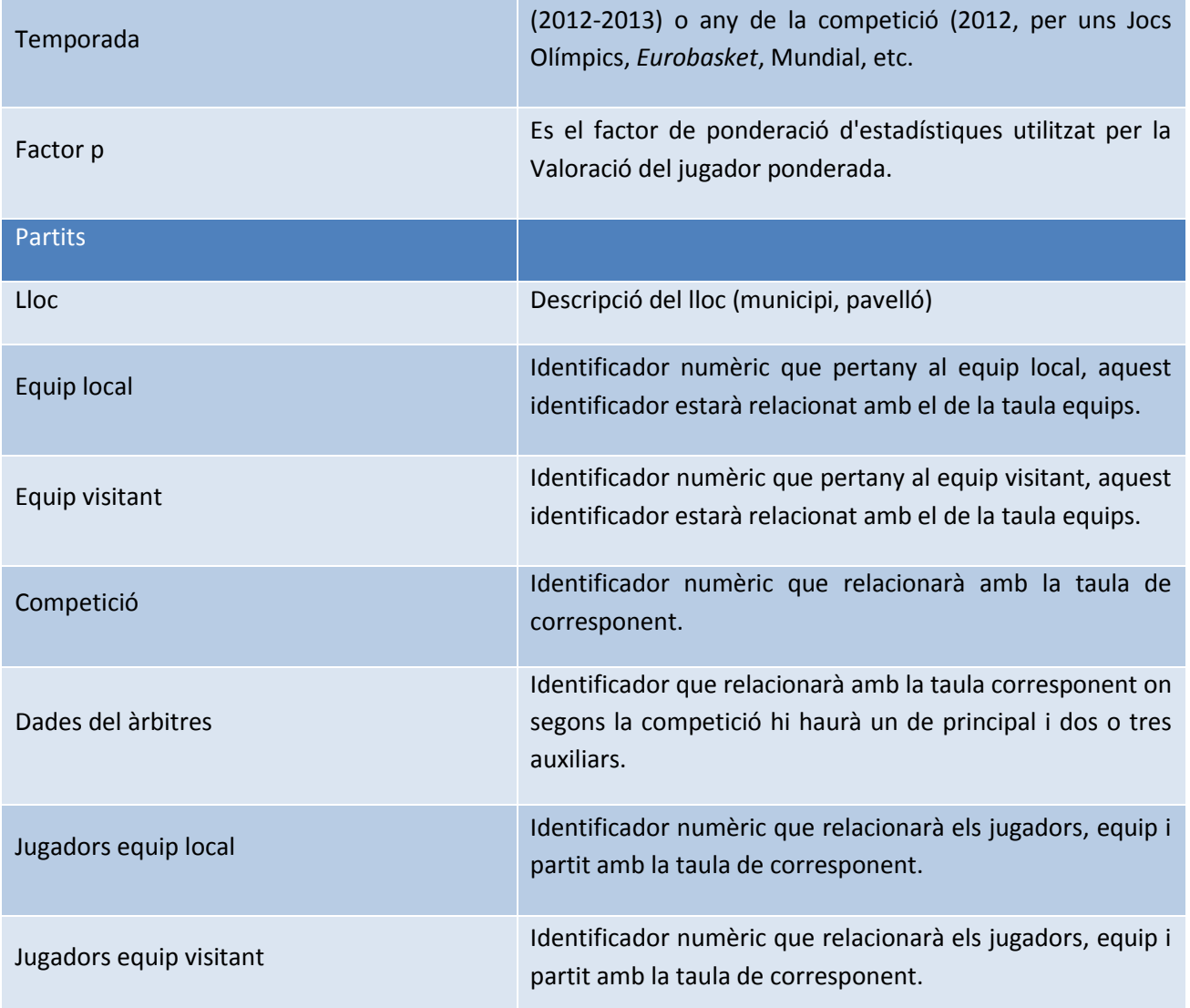

Caldrà implementar i descriure amb detall els procediments de Alta, Baixa i/o modificació dels partits.

#### Requeriments associats a Estadístiques

Les dades del mòdul estadístic s'han d'oferir de forma immediata i les dades d'aquest han de estar sempre actualitzades amb la darrera informació de la base de dades. Per tant, crearem una nova base de dades que donarà resposta a aquest mòdul estadístic amb un format de magatzem de dades.

Les consultes que ha de satisfer aquest apartat són:

El número total de jugadors en actiu en tots els gèneres i modalitats.

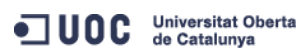

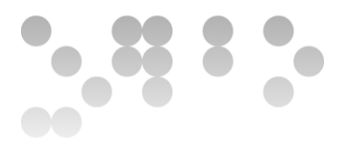

Donada una competició, el seu màxim anotador en la temporada en curs (o bé la darrera temporada, si ens trobem en el període entre temporades).

El jugador més ben pagat de cada modalitat i gènere.

El jugador amb més guanys acumulats al llarg de tota la seva carrera esportiva.

Donat un país, una temporada, un gènere i una modalitat,el sou mig anual dels jugadors.

Donada una competició i una temporada, els millors equips ofensius i defensius.

Per a cada gènere i modalitat, el millor jugador del món en el darrer any (mitjana de valoracions ponderades més alta).

Caldrà implementar i descriure els procediments per a emmagatzemar les estadístiques dels jugadores en els partits que juguin.

Els procediments de consulta seran:

El llistat de tots els jugadors d'una competició donada amb totes les seves dades, incloent la data de finalització de contracte actual.

El llistat de tots els equips d'una competició ordenats pel nombre de punts totals a favor en la temporada actual.

Donats un àmbit, un gènere i una modalitat de competició, el llistat dels 5 millors jugadors per posició en funció de la seva valoració.

Donat un any i un representant de jugadors, el número de contractes de jugadors signats i el valor econòmic total de cadascun d'ells.

Donat un any concret el llistat dels 10 equips que més diners s'han gastat en adquisició de jugadors, ordenat de més a menys.

Donat un país, un gènere i una modalitat, el llistat de jugadors que acaben contracte a final de la present temporada o que estan en actiu però sense equip.

#### **Capítol 3 - Estructura de la base de dades i el magatzem de dades.**

#### Anàlisis de l'arquitectura del projecte

El projecte te l'abast de la creació d'una base de dades per emmagatzemar la informació relacionada a jugadors, competicions, partits, estadístiques, etc... del mon del basquet. També i degut a uns dels requeriments del usuari, el sistema d'estadístiques ha de retornar els valors en

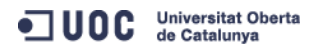

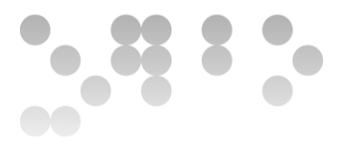

temps constant, ens plantegem de crear una base de dades relacionals i un altre com a magatzem de dades. D'aquest segon serà de on traurem la informació del sistema d'estadístiques. El següent esquema explica d'una manera gràfica la descripció de l'arquitectura plantejada.

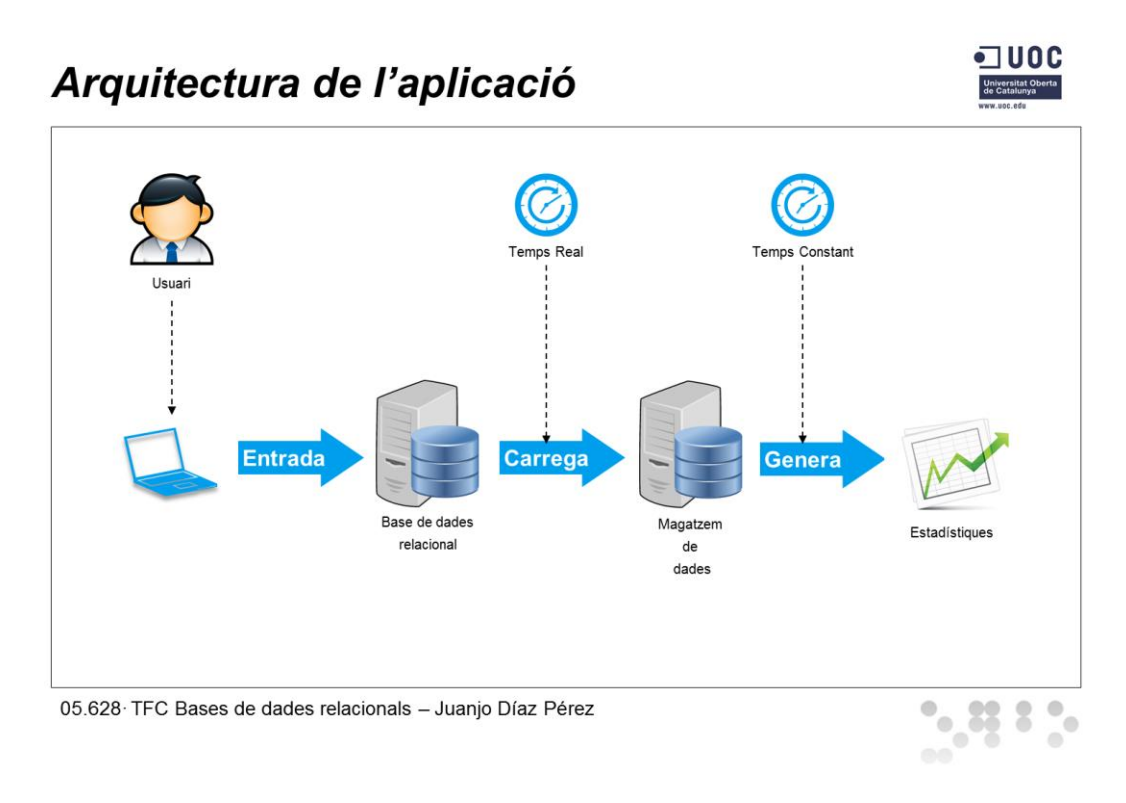

**Figura 5 – Arquitectura de l'aplicació.**

<span id="page-21-0"></span>Encara que en la imatge anterior "Arquitectura de l'aplicació" es mostren dos servidors, un per la base de dades relacional i l'altre per el magatzem de dades, degut a restriccions d'infraestructura nosaltres tindrem tant un com l'altre en el mateix servidor. El sistema gestor de base de dades (a partir d'ara SGBD) que utilitzarem serà Oracle XE 11g R2.

Tampoc està planificat crear cap entorn gràfic per tal d'inserir les dades bàsiques o de test, el que si que es farà serà preparar certs fitxers script de SQL que facilitaran aquesta feina.

#### Llenguatges de programació

El llenguatge de programació, òbviament, serà SQL i PL/SQL. El llenguatge SQL l'utilitzarem per tal de crear les sentencies de consultes, actualitzacions, creació i esborrament de objectes i dades dins de la base de dades, però el llenguatge PL/SQL l'utilitzarem per tal d'aplicar la lògica de programació que els requeriments funcionals es compleixin, ja siguin per restriccions entre les relacions entre les taules o per codi.

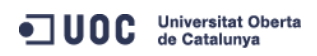

SOL VS PL/SOL PL/SOL **LÒGICA APLICACIÓ SQL** 

**Figura 6 – Llenguatge de programació.**

#### <span id="page-22-0"></span>Funcionament intern

Per tal de seguir una metodologia general en tota la aplicació, hem determinat que seguirem les següents normes de desenvolupament, que intrínsecament definiran el funcionament intern de la aplicació.

#### Base de dades Relacional

Totes les taules hauran de estar relacionades per claus foranies. (Excepte la taula d'auditoria)

La base de dades ha d'estar normalitzada el màxim que puguem. Els únics caps susceptibles de ser repetits son els camps claus, per exemple, podem tenir el identificador de jugador en diferents taules per tal de poder relacionar-les entre si, però no podrem repetir el nom del jugador en diferents taules.

Les restriccions sobre els valors que poden prendre certes columnes, s'aplicaran mitjançant camps restringits.

El traspàs cap al magatzem de dades es farà mitjançant funcions i procediments encapsulats en paquets.

La lògica de traspàs de informació estarà implementada en paquets i funcions internes a la base de dades.

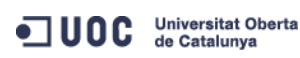

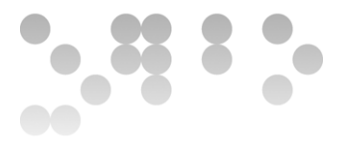

La base de dades tindrà el seu propi espai per guardar les seves taules. Crearem un "*tablespace*" dedicat a aquesta base de dades.

Les accions mes importants han de quedar registrades a la taula auditoria.

#### Magatzem de dades

Aquesta base de dades, per definició, no estarà normalitzada. Les taules es crearan amb la idea de oferir els resultats en temps reals.

Els camps de les taules, tindran el mateix nom que els de les taules de la base de dades relacional quan continguin la mateixa informació.

Sempre guardarem camps d'auditoria i les taules estaran partides per data.

#### Nomenclatura

Convenció en nomenclatura d'objectes: Els objectes portaran un nom descriptiu, en cas de haverhi mes d'un mot dins del nom de l'objecte, s'utilitzarà el guió baix () com a separador de mots. Els noms de les taules sempre estaran en majúscules.

A continuació mostrarem un llistat dels objectes mes comuns i la nomenclatura que utilitzarem a l'hora de crear-los o modificar-los:

**Taules temporals**: En cas de tenir taules temporals tindran com a sufix "\_TMP".

**Vistes**: Les vistes tindran com a prefix "V\_" (*Views*).

**Vistes Materialitzades**: les vistes materialitzades tindran com a prefix "MV\_" (*Materialized Views*).

**Claus Primàries**: Les claus primàries tindran com a prefix PK *(Primary Key).*

**Claus Úniques**: Les claus úniques tindran com a prefix UK (*Unique Key*).

**Claus Foranies**: Les claus foranies tindran com a prefix FK (*Foreign Key*).

**Paquets de PL/SQL**: Els paquets tindran com a prefix PKG (*Package*).

**Funcions**: Les funcions tindran com a prefix fn\_ (*Function*).

**Procediments**: Els procediments tindran com a prefix pr\_ (*procedure*).

**Variables**: Les variables tindran el prefix v (*Variable*).

**Constants**: Les constants tindran el prefix c i després tot el nom de la constant anirà en majúscules.

**Disparadors**: Els disparadors tindran com a prefix TGR (*Trigger*).

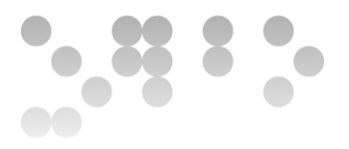

**Seqüències**: Les seqüències tindran com a prefix SEQ (*Sequence*).

**Índexs**: Els índexs tindran com a prefix IDX (*Index*).

**Tipus de dades**: Els tipus de dades tindran com a prefix "t\_" (*Type*).

#### Disseny Tècnic

En aquesta secció mostrarem com hem dissenyat la base de dades relacional y el magatzem de dades. Tanmateix també descriurem com hem dissenyat la preparació de les estadístiques en temps real. En aquesta descripció anomenarem els objectes i funcionalitats de la base de dades que haurem de fer servir per tal de aconseguir l'objectiu de les estadístiques i les funcionalitats.

Tanmateix i si es vol aprofundir mes en quin tipus de funcions hem creat, junt amb el codi de l'aplicació i dins el fitxer jdiazper\_producte.zip trobarem la documentació del codi en el directori "Documentació".

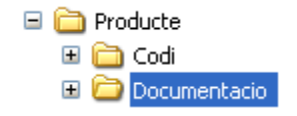

**Figura 7 – Localització de la documentació del codi.**

<span id="page-24-0"></span>La documentació del codi està en format HTML i ha estat generada mitjançant l'eina Javadoc. A mode d'exemple mostrarem algunes captures de pantalla per tal de mostrar el format i tipus de contingut.

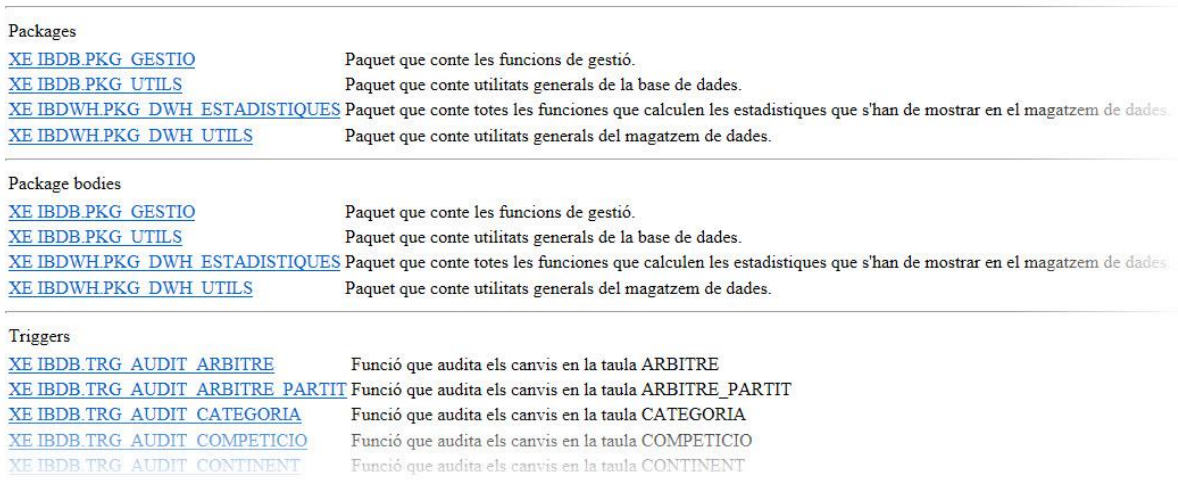

**Figura 8 – Index de la documentació.**

<span id="page-24-1"></span>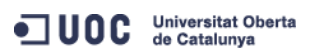

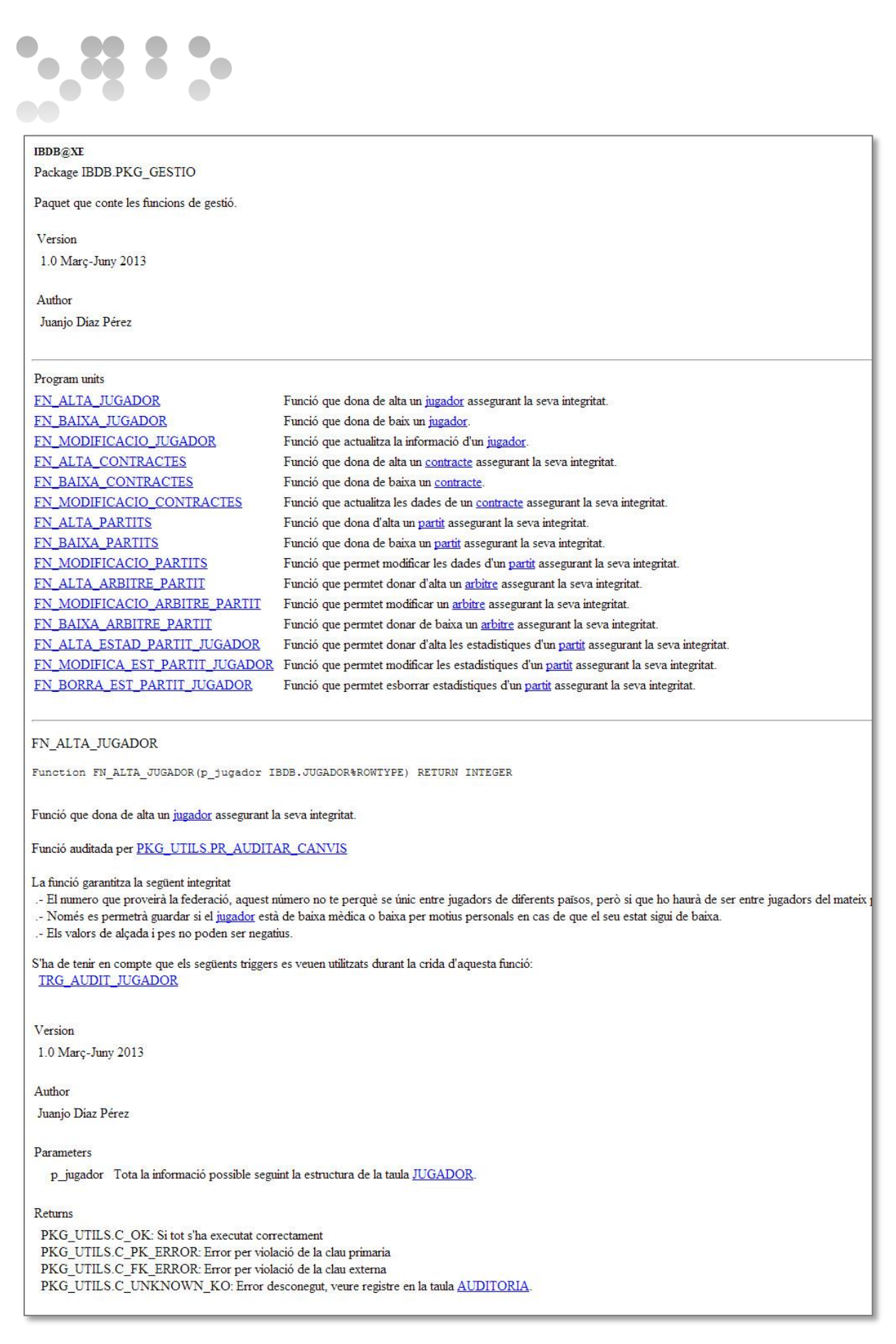

ODC Universitat Oberta

**25 de 58 Juan José Díaz Pérez**

# 8%

#### **Figura 9 – Exemple de documentació de una funció**

<span id="page-26-0"></span>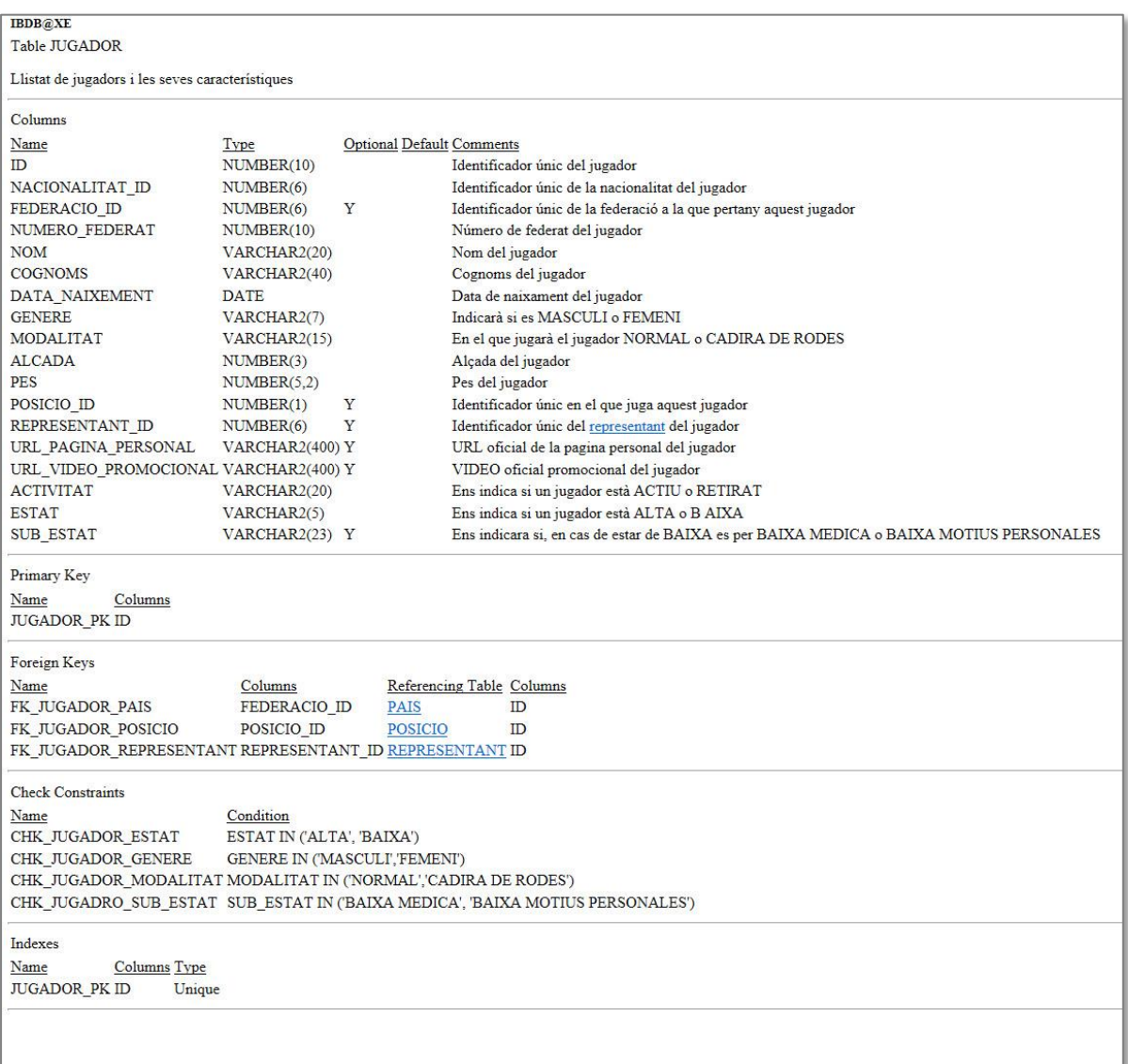

<span id="page-26-1"></span>**Figura 10 – Exemple de documentació de una taula**

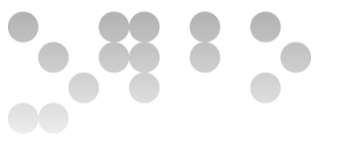

Base de dades relacional (IBDB)

Hem anomenat a la base de dades relacional IBDB que acrònim del anglès (*International Basketball Data Base*).

El esquema proposat com a solució es el següent:

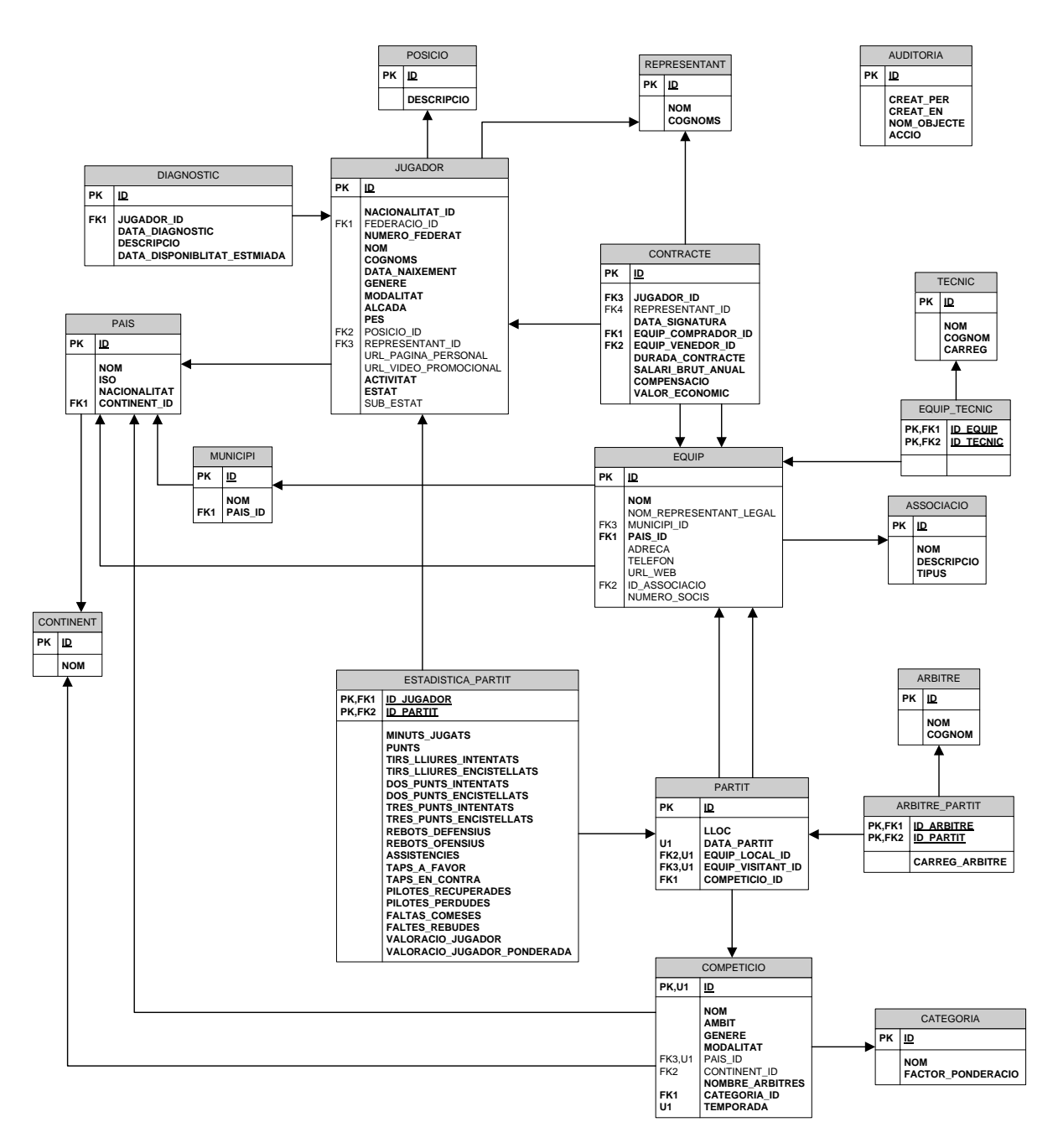

**Figura 11 – Diagrama Entitat Relació IBDB**

<span id="page-27-0"></span>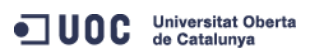

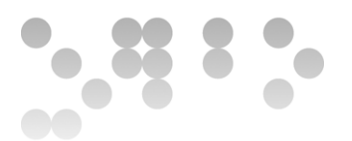

#### **Aclariments:**

Totes aquelles funcionalitat que no puguem desenvolupar mitjançant restriccions per claus (ja siguin claus foranes, de validació o primàries) estan implementades en paquets emmagatzemats en la base de dades.

Hem decidit crear quatre paquets diferents segons la seva funcionalitat.

**PKG\_UTILS**: Aquest paquets conté els procediments per auditar els canvis de la base de dades i el valors numèrics de retorn de les funcions, ja sigui per l'error o per l'èxit de la execució. En un futur, podria emmagatzemar utilitats generals(conversions especifiques, funcionalitats comunes, etc...).

**PKG GESTIO**: Aquest paquet conté les funcions de alta, baixa i modificació demanades en els requeriments inicials.

PKG\_DWH\_UTILS: Es un paquet igual que el PKG\_UTILS però està separat i creat en un altre base de dades, ja que s'encarrega d'auditar altres objectes diferents als del primer paquet.

**PKG\_DWH\_ESTADISTIQUES**: Conté tots els procediment que ens ajudaran a mantenir actualitzades les estadístiques que es demanen en els requeriments.

El funcionament de la lògica de l'aplicació es una conjunció entre aquest paquets i alguns disparadors que generen els identificadors únics i esborren la informació relacionada entre aquelles taules que, per diferents raons (normalment per regles de negoci) s'han de mantenir actualitzades quan es realitzen transaccions sobre certes taules (per mes informació veure documentació en HTML generada)

#### Magatzem de dades (IBDWH)

Hem anomenat al magatzem de dades IBDWH que es l'acrònim en anglès de (*International Basketball Data Warehouse*). Aquest magatzem de dades, tal i com es demana en les especificacions del projecte, no contempla cap sistema de carrega nocturna, per tant, el seu mètode de carrega serà en temps real.

Per tal d'aconseguir carregar el IBDWH hem dissenyat un sistema basat en disparadors i funcions i/o procediments, molt semblant al que utilitzem en el IBDB.

Per tal de seguir la mateixa metodologia hem agrupat novament les funcionalitats de carrega segons el [tipus de requeriment.](#page-15-0)

Cadascuna de les estadístiques estarà en els paquets emmagatzemats d'estadístiques, les utilitats del paquets PKG\_UTILS les encarregades de actualitzar les taules del magatzem de dades.

Hem previst, que per a cada tipus de estadística que se ens demana crearem una taula. Totes les taules de IBDWH son independents i no tenen cap relació entre elles, per aquest motiu no s'ha creat cap esquema E/R.

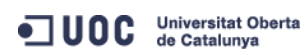

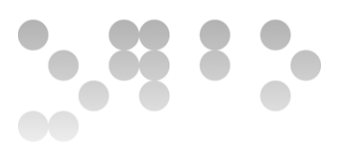

Excepte els camps marcats com ID\_ la resta de camps no son identificadors única, es a dir, quan parlem, per exemple, de CATEGORIA estarem parlant de la descripció d'aquesta i no del seu identificador únic. Això es així per que estem parlant de un magatzem de dades i volem aconseguir la informació en temps constants sense tenir que relacionar la taula amb un altre, es a dir, sense fer *joins.* 

El número total de jugadors en actiu en tots els gèneres i modalitats.

| <b>JUGADORS EN ACTIU</b> |                                 |
|--------------------------|---------------------------------|
|                          |                                 |
|                          | NUMERO TOTAL<br><b>CREAT EN</b> |

**Figura 12 – Taula JUGADORS\_EN\_ACTIU (IBDWH)**

<span id="page-29-0"></span>On CREAT\_EN es la data d'actualització d'aquest valor.

Donada una competició, el seu màxim anotador en la temporada en curs (o bé la darrera temporada, si ens trobem en el període entre temporades).

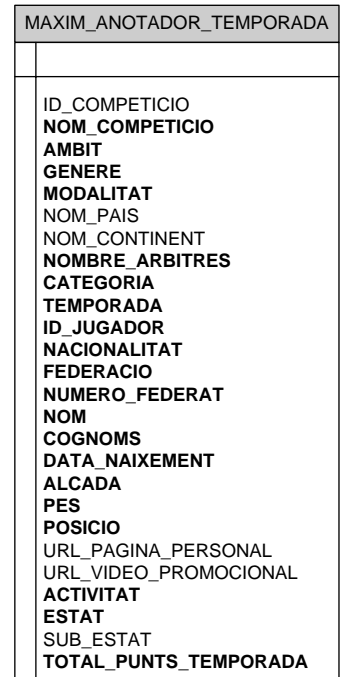

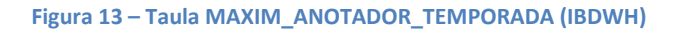

<span id="page-29-1"></span>El jugador més ben pagat de cada modalitat i gènere.

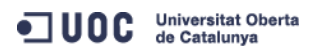

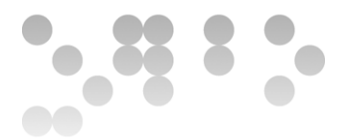

JUGADOR\_MILLOR\_PAGAT ID\_JUGADOR **NOM COGNOMS MODALITAT GENERE SALARI\_BRUT\_ANUAL NACIONALITAT FEDERACIO NUMERO\_FEDERAT DATA\_NAIXEMENT ALCADA PES POSICIO** URL\_PAGINA\_PERSONAL URL\_VIDEO\_PROMOCIONAL **ACTIVITAT ESTAT** SUB\_ESTAT

**Figura 14 – Taula JUGADORS\_EN\_ACTIU (IBDWH)**

<span id="page-30-0"></span>El jugador amb més guanys acumulats al llarg de tota la seva carrera esportiva.

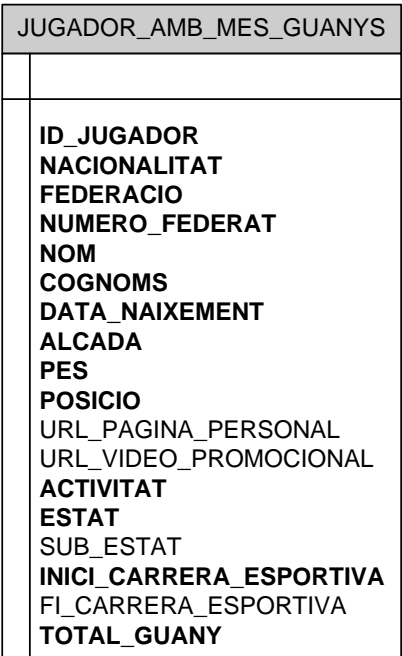

**Figura 15 – Taula JUGADOR\_AMB\_MES\_GUANYS (IBDWH)**

<span id="page-30-1"></span>Donat un país, una temporada, un gènere i una modalitat,el sou mig anual dels jugadors.

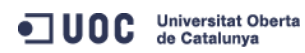

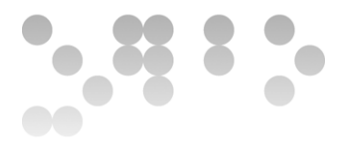

<span id="page-31-0"></span>Donada una competició i una temporada, els millors equips ofensius i defensius.

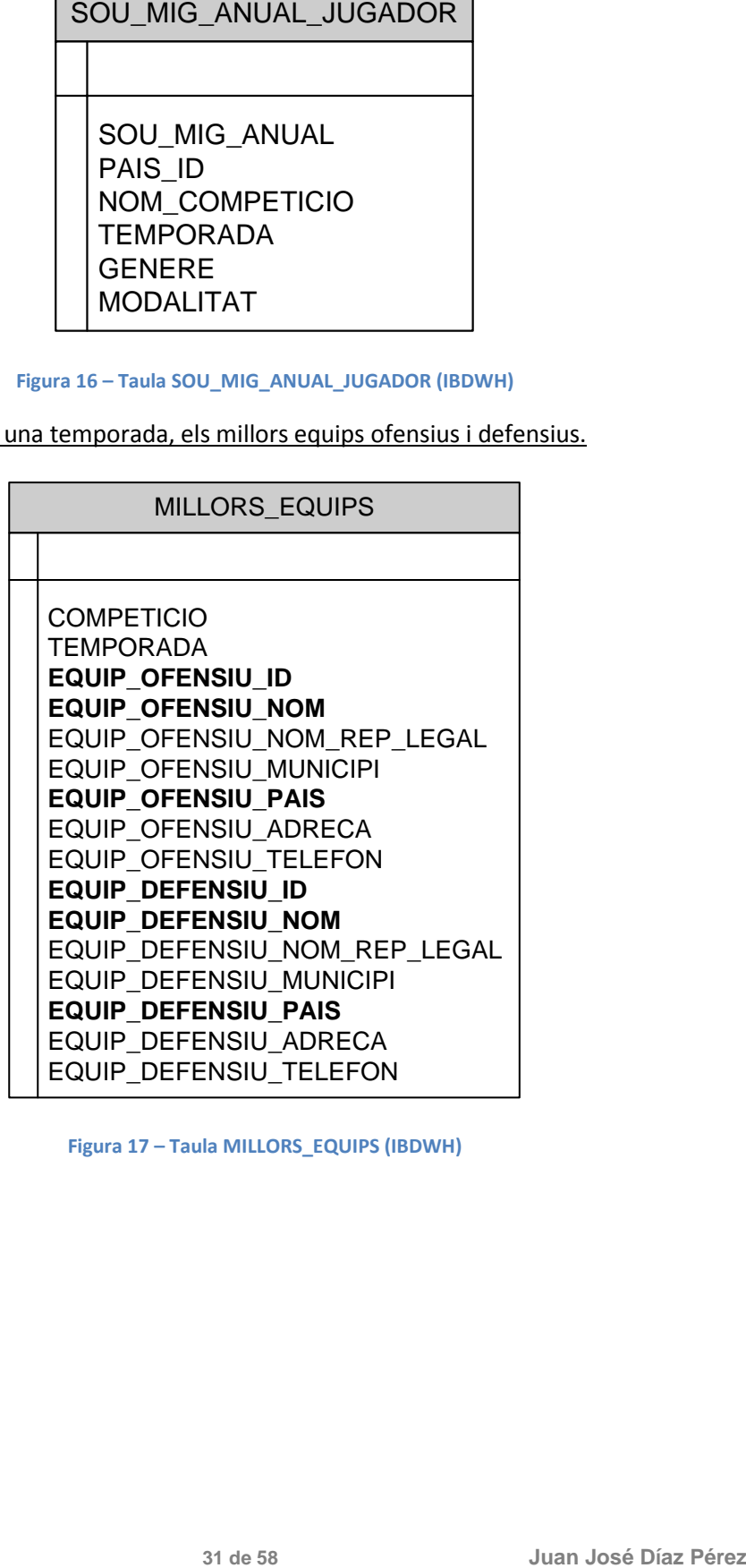

<span id="page-31-1"></span>**Figura 17 – Taula MILLORS\_EQUIPS (IBDWH)**

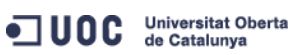

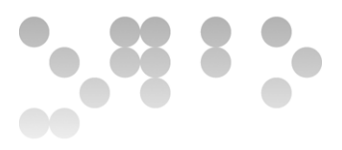

Per a cada gènere i modalitat, el millor jugador del món en el darrer any (mitjana de valoracions ponderades més alta).

| MILLOR JUGADOR DEL MON |                                                                                                    |  |
|------------------------|----------------------------------------------------------------------------------------------------|--|
|                        |                                                                                                    |  |
|                        | ID JUGADOR<br>GENERE<br>MODAI ITAT<br>TFMPORADA<br>PUNTUACIO<br>NACIONALITAT<br><b>FEDERACIO</b><br><b>NUMERO FEDERAT</b><br>NOM<br><b>COGNOMS</b><br><b>DATA NAIXEMENT</b><br><b>ALCADA</b><br><b>PES</b><br><b>POSICIO</b><br><b>REPRESENTANT</b><br>URL PAGINA PERSONAL<br>URL VIDEO PROMOCIONAL<br><b>ACTIVITAT</b><br><b>ESTAT</b><br><b>SUB ESTAT</b> |  |

**Figura 18 – Taula MILLOR\_JUGADRO\_DEL\_MON (IBDWH)**

<span id="page-32-0"></span>El llistat de tots els jugadors d'una competició donada amb totes les seves dades, incloent la data de finalització de contracte actual.

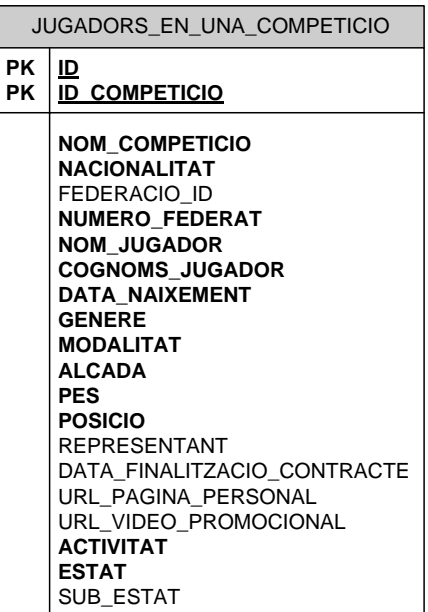

**Figura 19 – Taula JUGADORS\_EN\_UNA\_COMPETICIO (IBDWH)**

<span id="page-32-1"></span>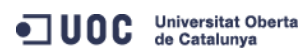

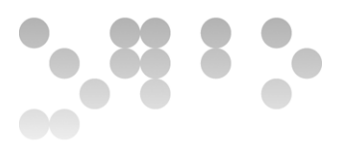

El llistat de tots els equips d'una competició ordenats pel nombre de punts totals a favor en la temporada actual.

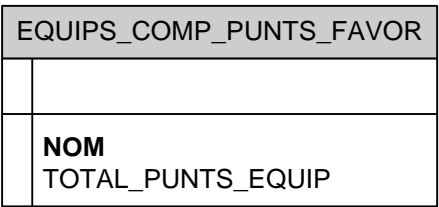

#### **Figura 20 – Taula EQUIPS\_COMP\_PUNTS\_FAVOR (IBDWH)**

<span id="page-33-0"></span>Donats un àmbit, un gènere i una modalitat de competició, el llistat dels 5 millors jugadors per posició en funció de la seva valoració.

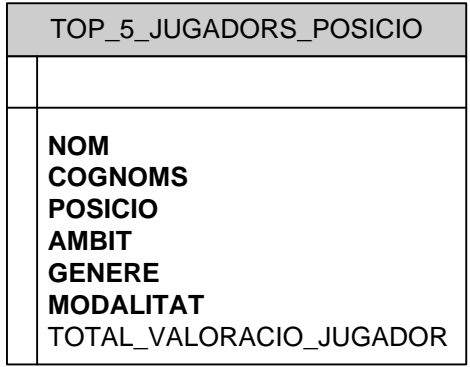

**Figura 21 – Taula TOP\_5\_JUGADORS\_POSICIO (IBDWH)**

<span id="page-33-1"></span>Donat un any i un representant de jugadors, el número de contractes de jugadors signats i el valor econòmic total de cadascun d'ells.

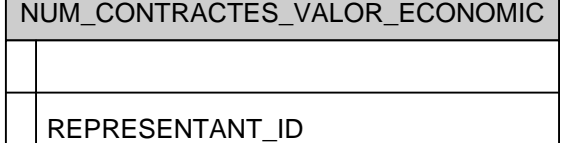

п

NOM\_REPRESENTANT TOTAL\_CONTRACTES\_SIGNATS TOTAL\_VALOR\_ECONOMIC ANY\_SIGNATURA

**Figura 22 – Taula NUM\_CONTRACTES\_VALOR\_ECONOMIC (IBDWH)**

<span id="page-33-2"></span>Donat un any concret el llistat dels 10 equips que més diners s'han gastat en adquisició de jugadors, ordenat de més a menys.

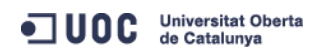

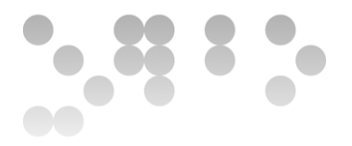

**NOM** TOTAL\_VALOR\_ECONOMIC ANY\_CONSULTA

#### **Figura 23 – Taula TOP\_10\_EQUPS\_COMPRADORS (IBDWH)**

<span id="page-34-0"></span>Donat un país, un gènere i una modalitat, el llistat de jugadors que acaben contracte a final de la present temporada o que estan en actiu però sense equip.

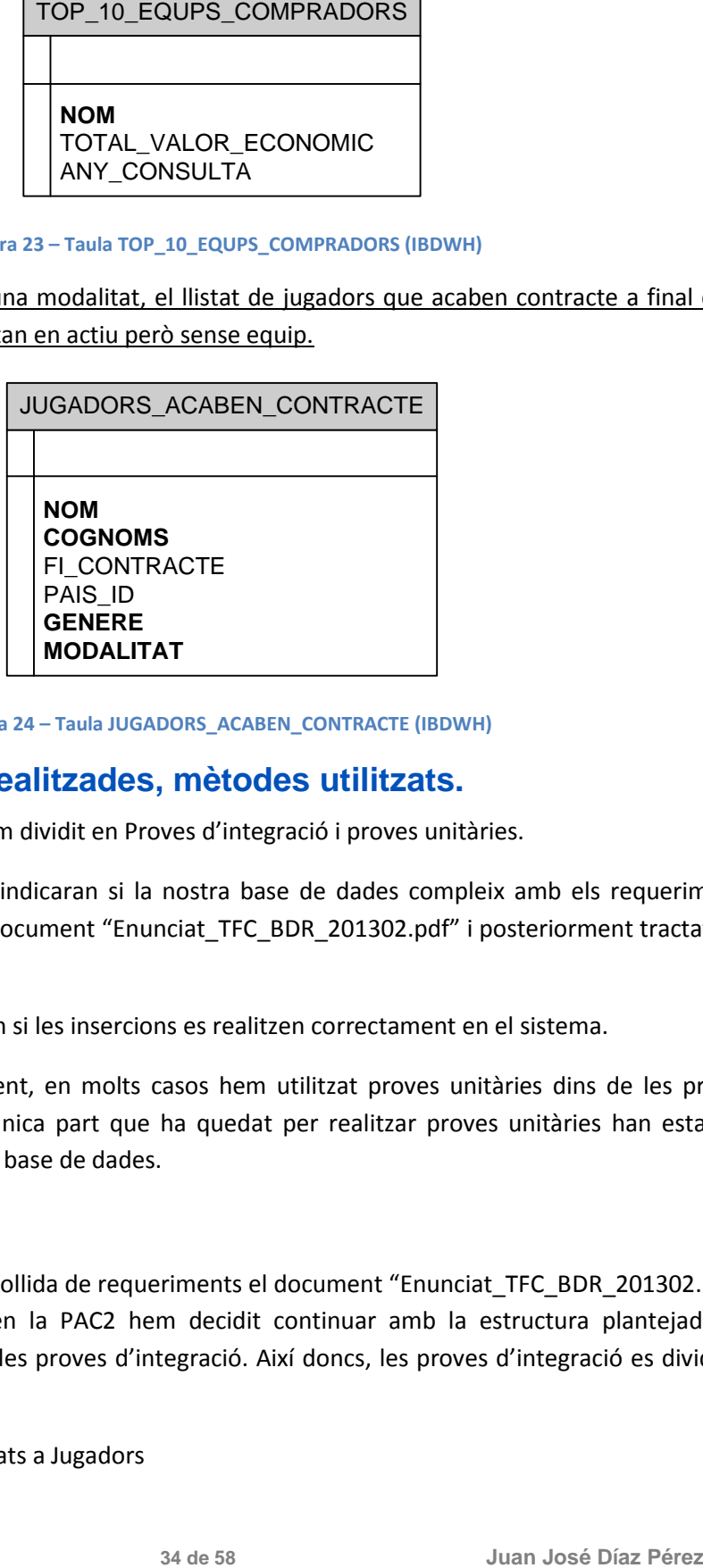

**Figura 24 – Taula JUGADORS\_ACABEN\_CONTRACTE (IBDWH)**

#### <span id="page-34-1"></span>**Capítol 4 - Proves realitzades, mètodes utilitzats.**

Les proves realitzades les hem dividit en Proves d'integració i proves unitàries.

Les proves d'integració ens indicaran si la nostra base de dades compleix amb els requeriments inicialment plantejats en el document "Enunciat\_TFC\_BDR\_201302.pdf" i posteriorment tractats en la PAC2.

Les proves unitàries ens diran si les insercions es realitzen correctament en el sistema.

Com es veurà en el document, en molts casos hem utilitzat proves unitàries dins de les proves d'integració, així doncs, la única part que ha quedat per realitzar proves unitàries han estat les insercions d'inicialització a la base de dades.

#### Proves d'integració (P.I.)

Prenent com a base de la recollida de requeriments el document "Enunciat TFC\_BDR\_201302.pdf", i posteriorment treballats en la PAC2 hem decidit continuar amb la estructura plantejada en aquesta PAC2 per tal de fer les proves d'integració. Així doncs, les proves d'integració es dividiran en quatre grans apartats.

Requeriments associats a Jugadors

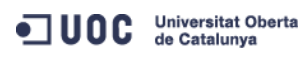

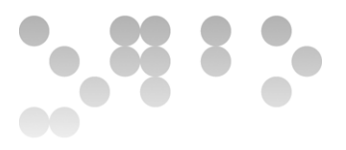

Requeriments associats a Equips

Requeriments associats a Partits/Competicions

Requeriments associats a Estadístiques

#### P.I. Requeriments associats a Jugadors

La base de dades que crearem haurà de permetre emmagatzemar totes les dades associades a un jugador (Estat mèdic, contractes...) .

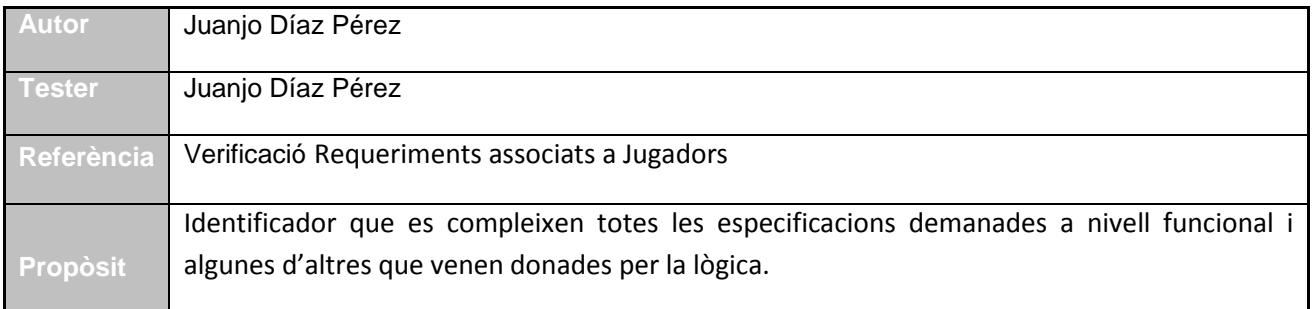

#### **Requeriments associats a Jugadors**

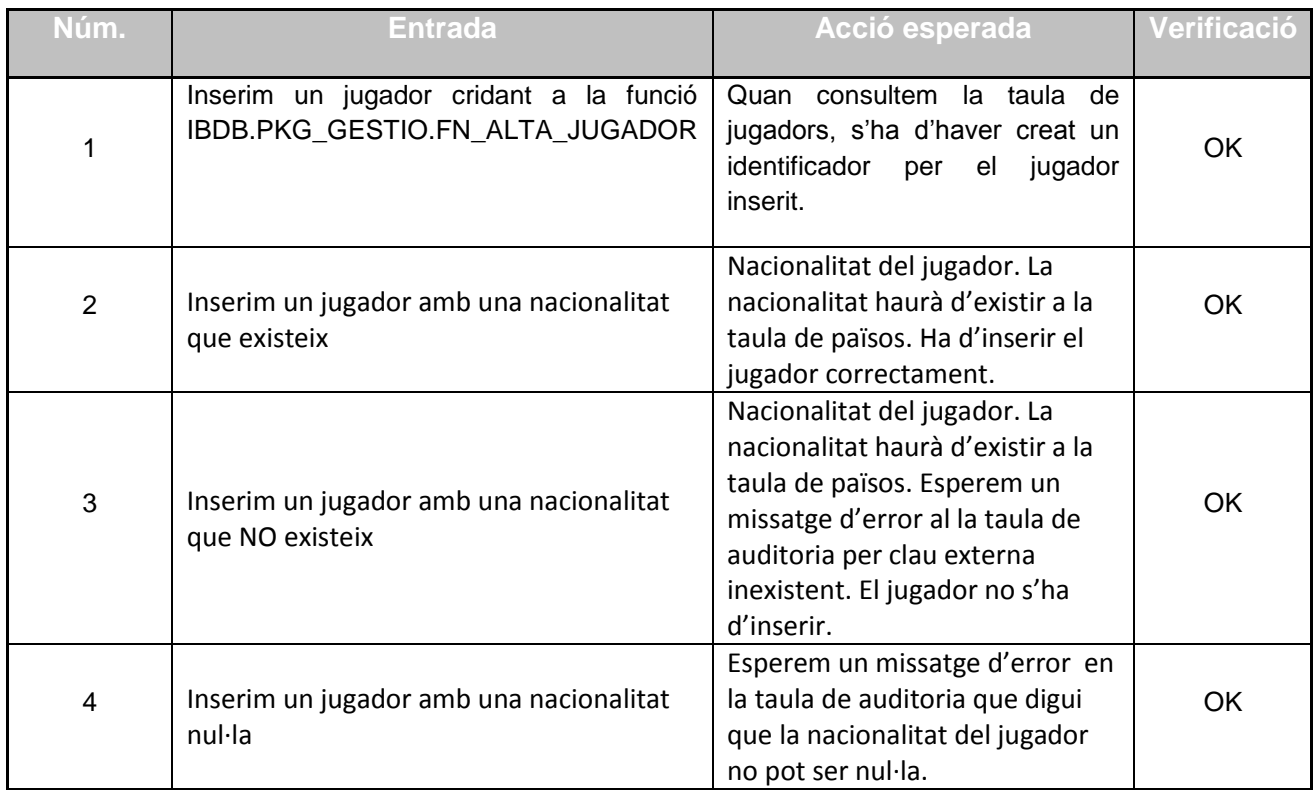

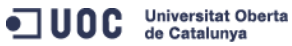

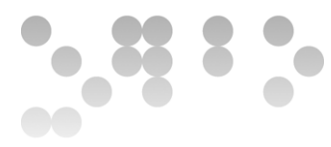

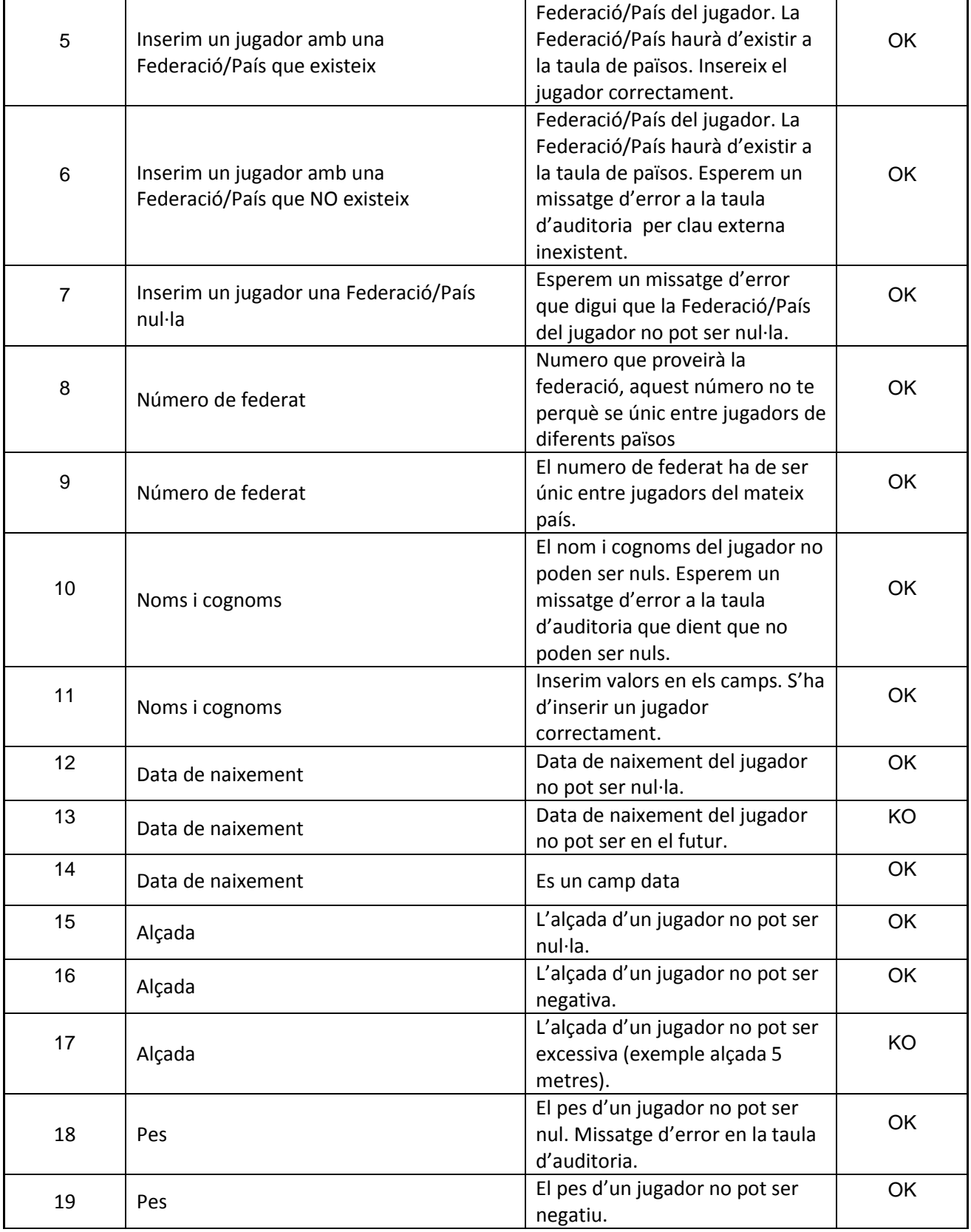

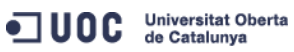

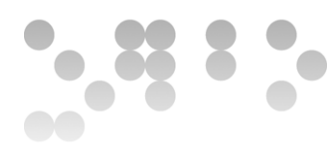

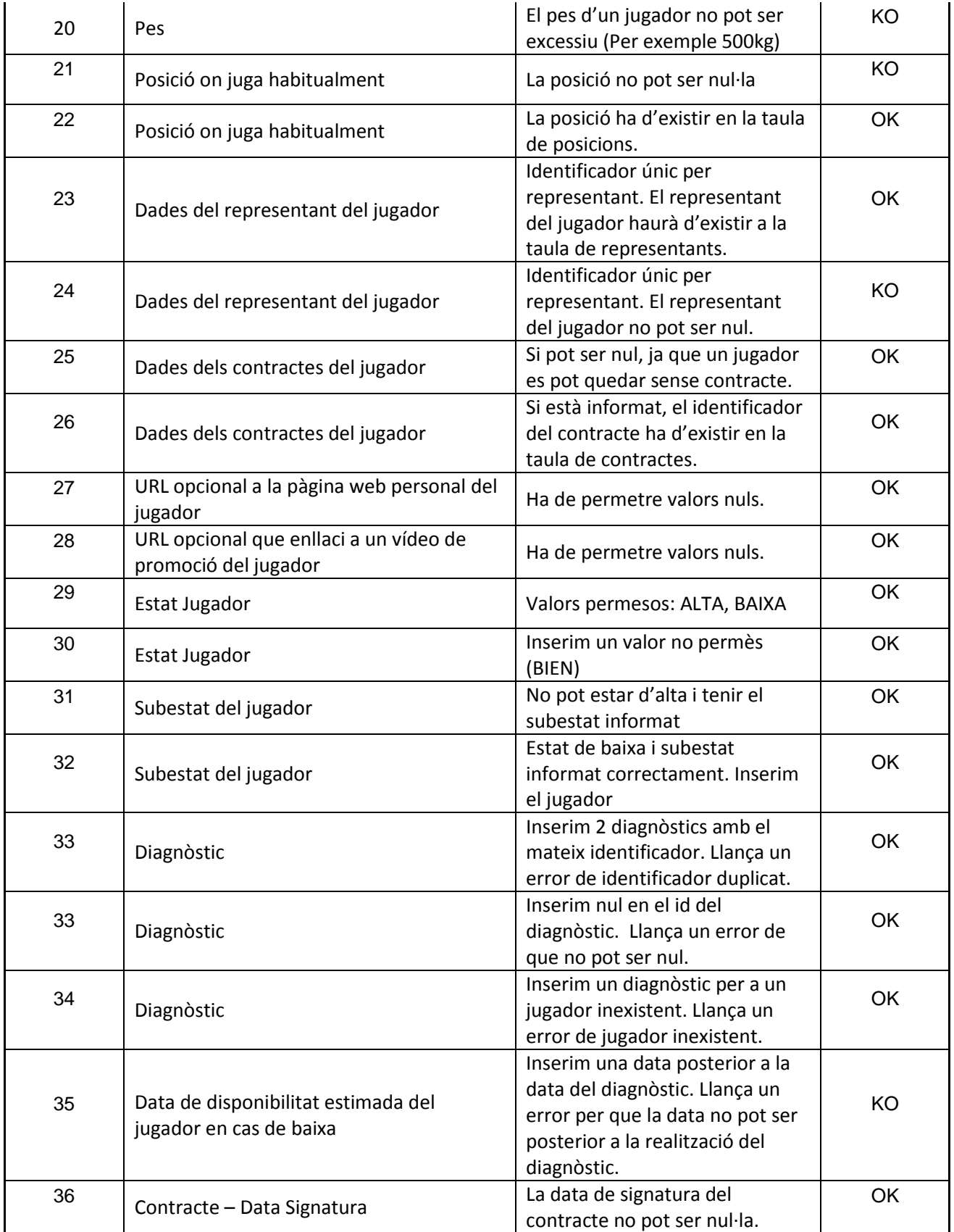

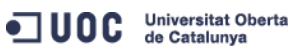

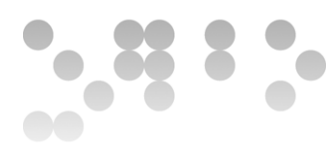

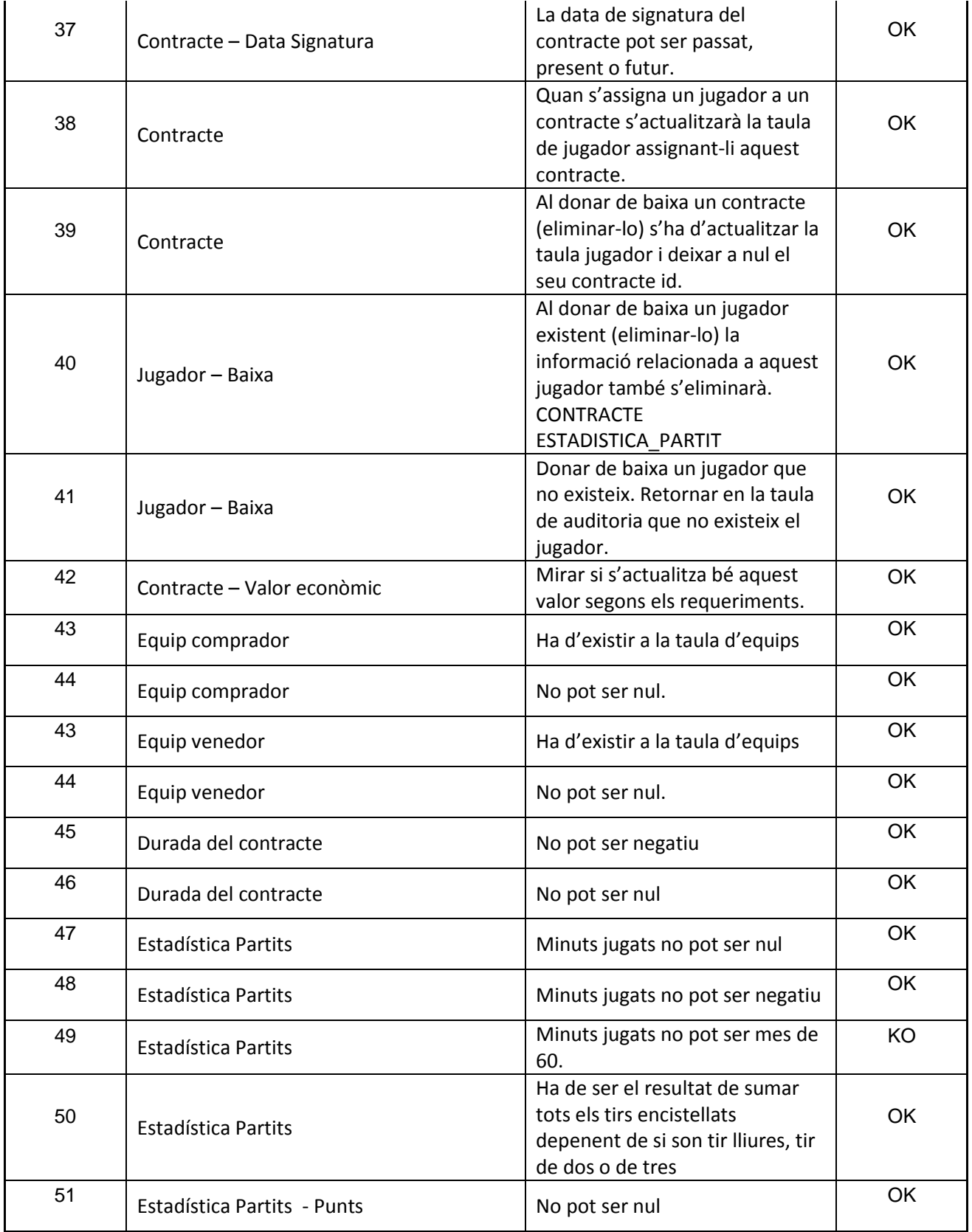

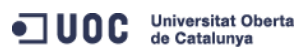

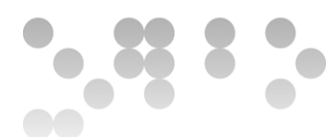

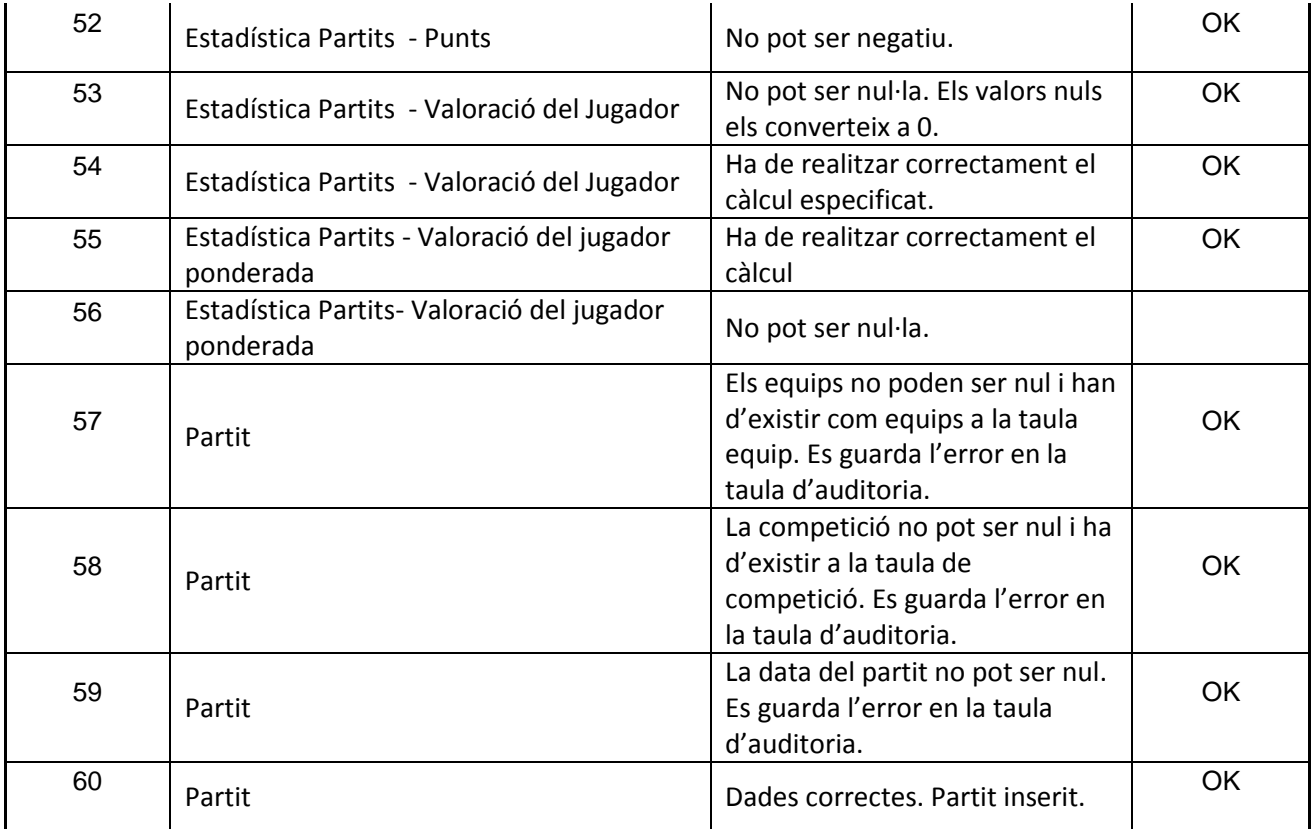

#### **Observacions**

#### Test passat satisfactòriament

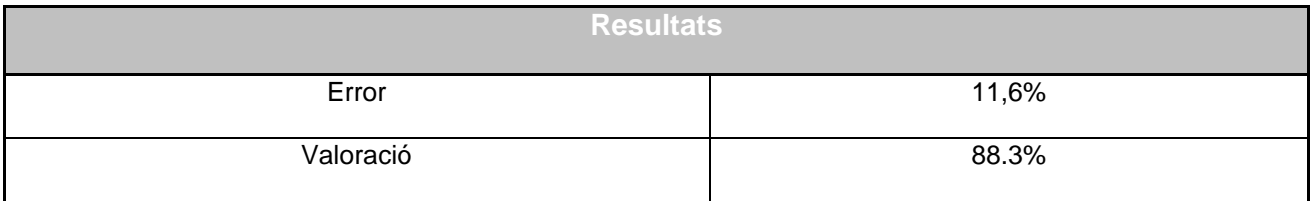

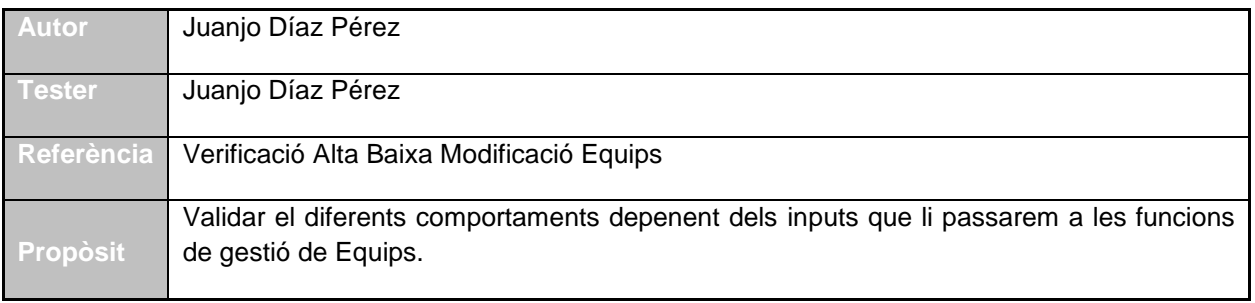

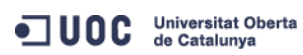

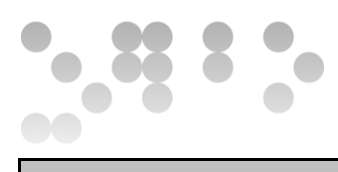

#### **Requeriments associats a Equips**

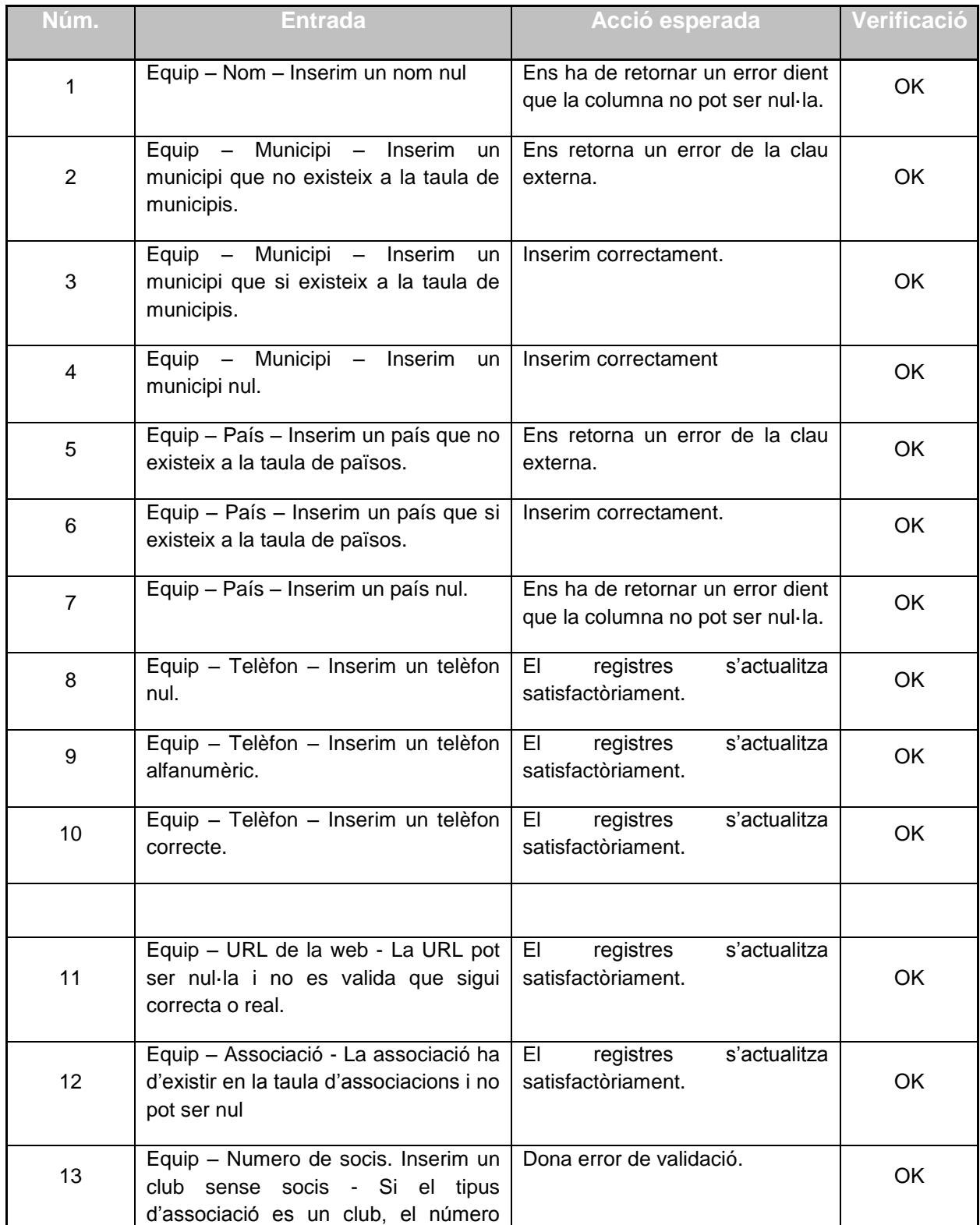

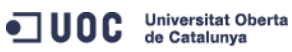

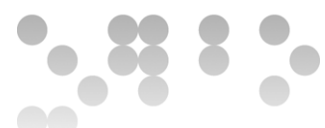

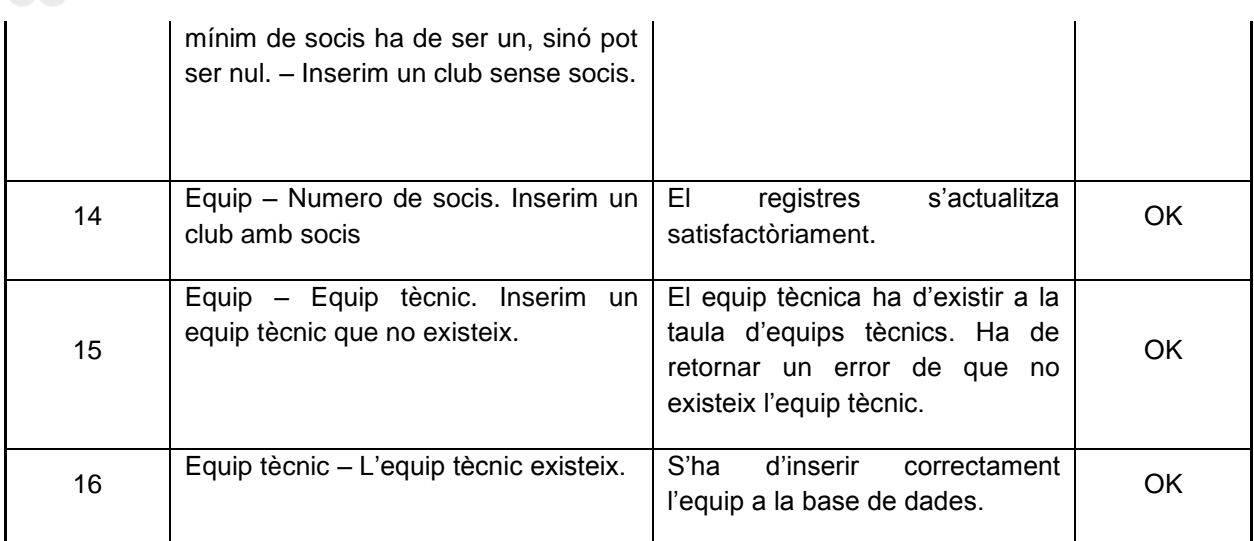

#### **Observacions**

#### Test passat satisfactòriament

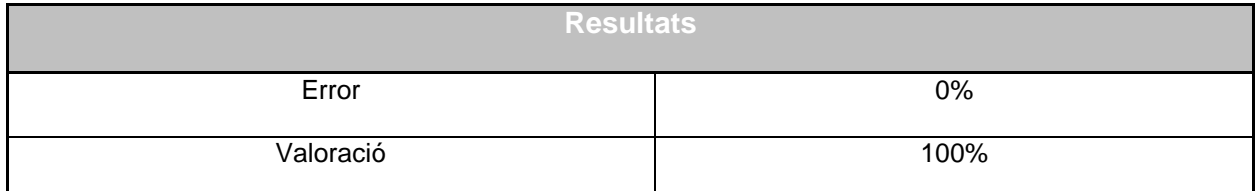

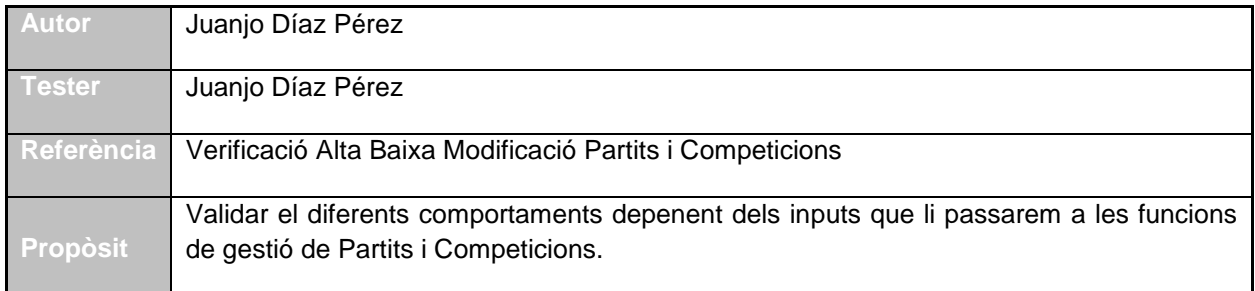

#### **Requeriments associats a Partits/Competicions**

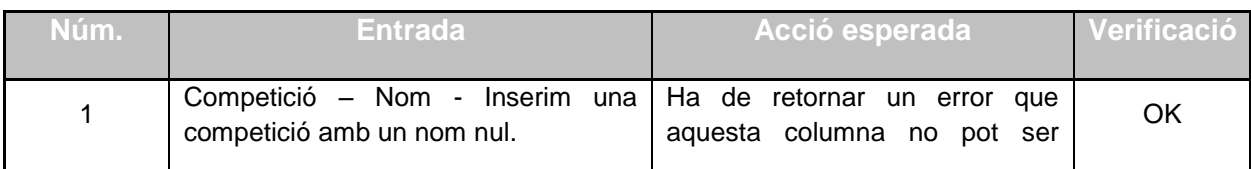

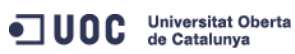

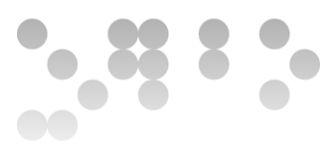

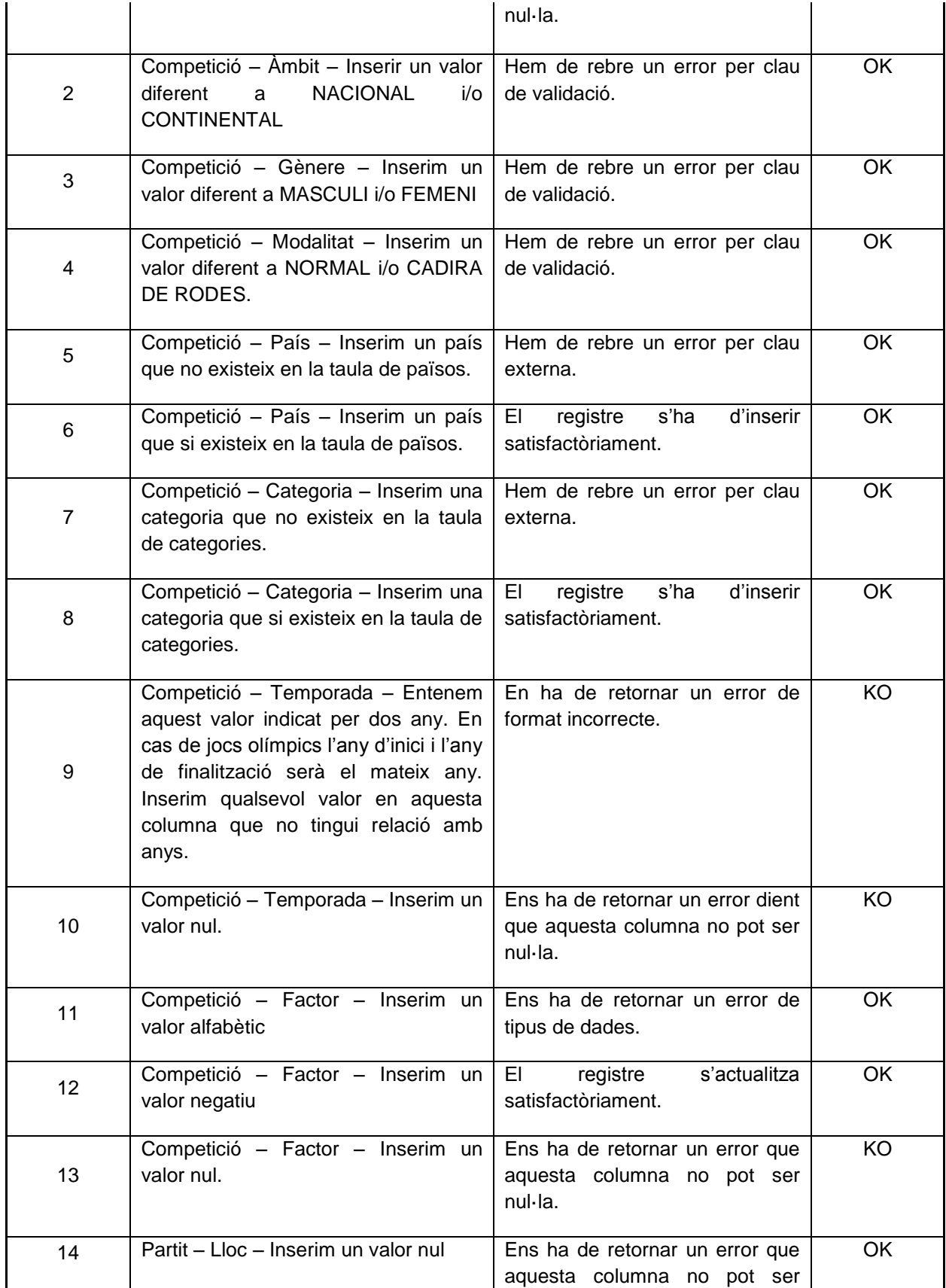

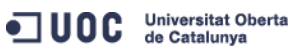

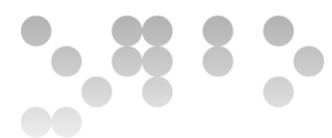

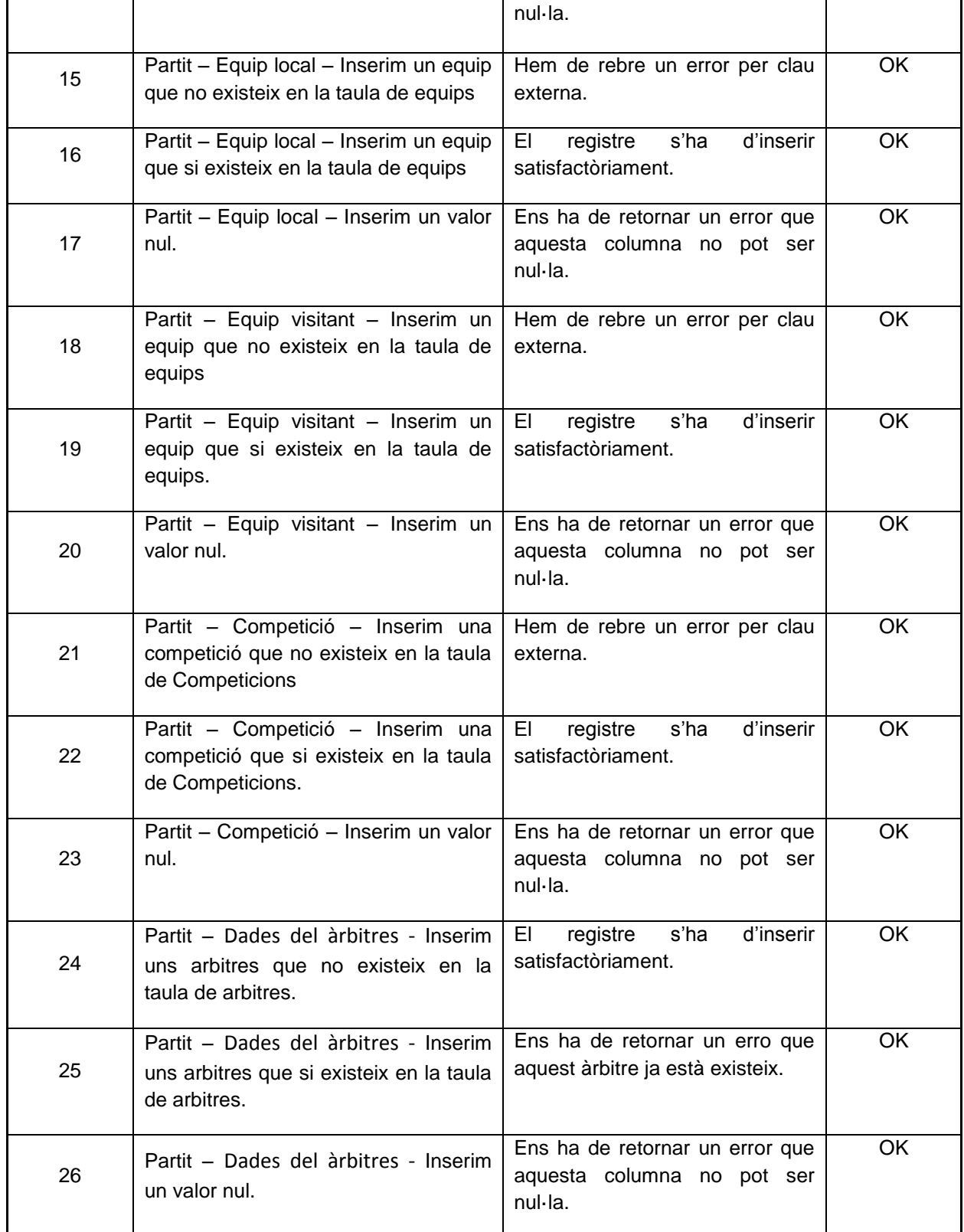

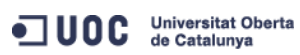

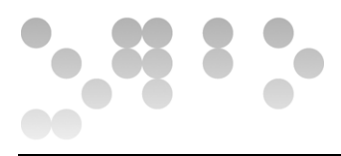

#### **Observacions**

#### Test passat satisfactòriament

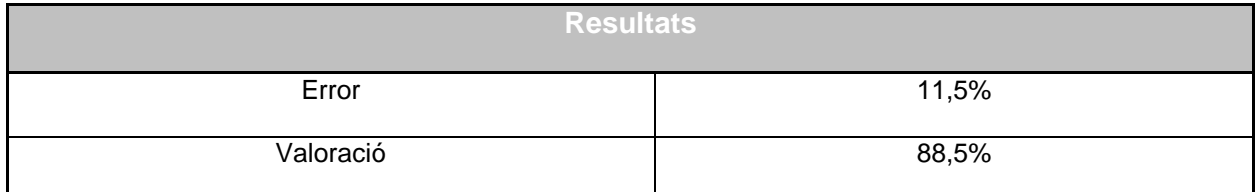

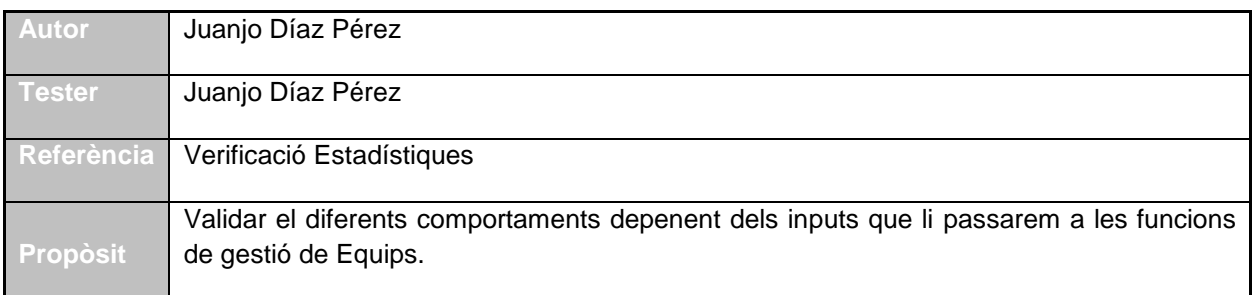

#### **Requeriments associats a Equips**

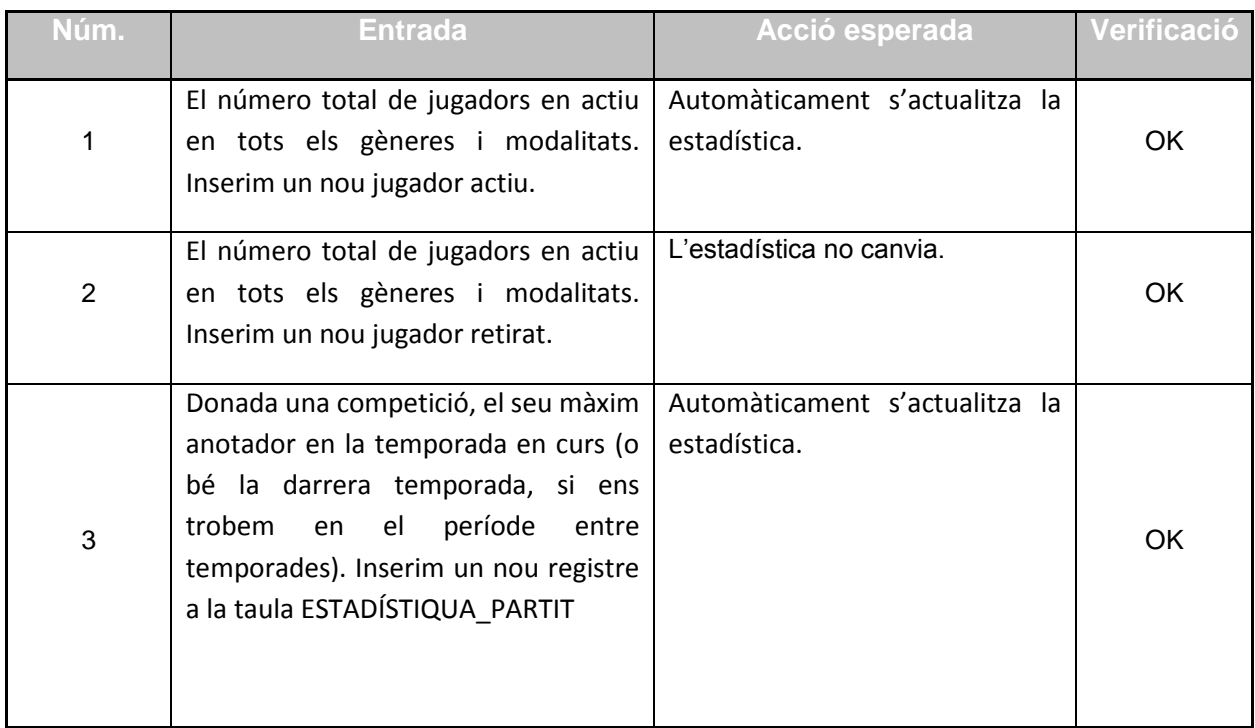

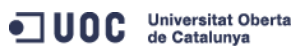

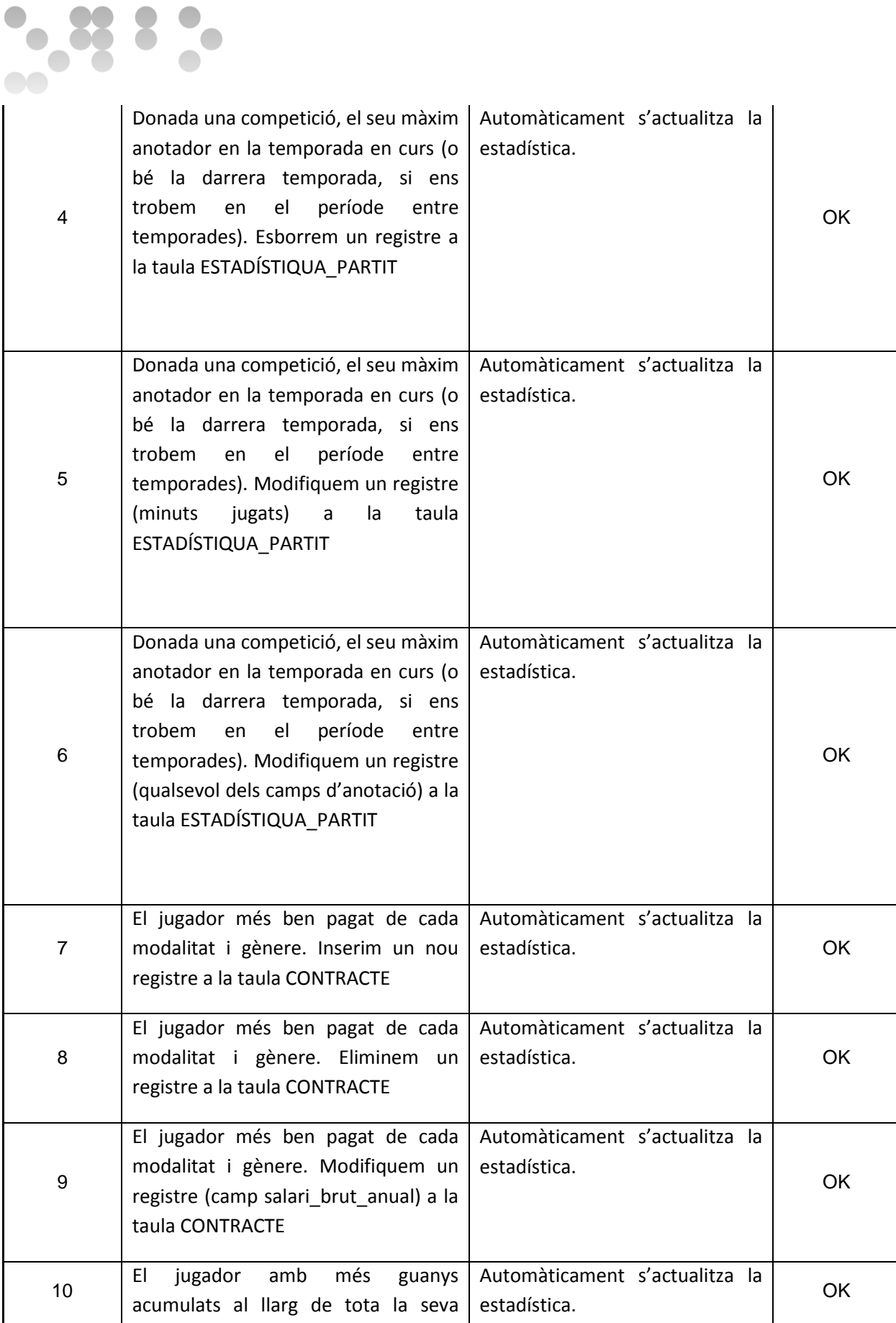

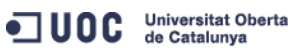

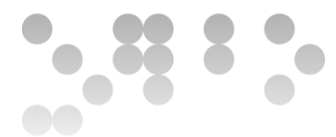

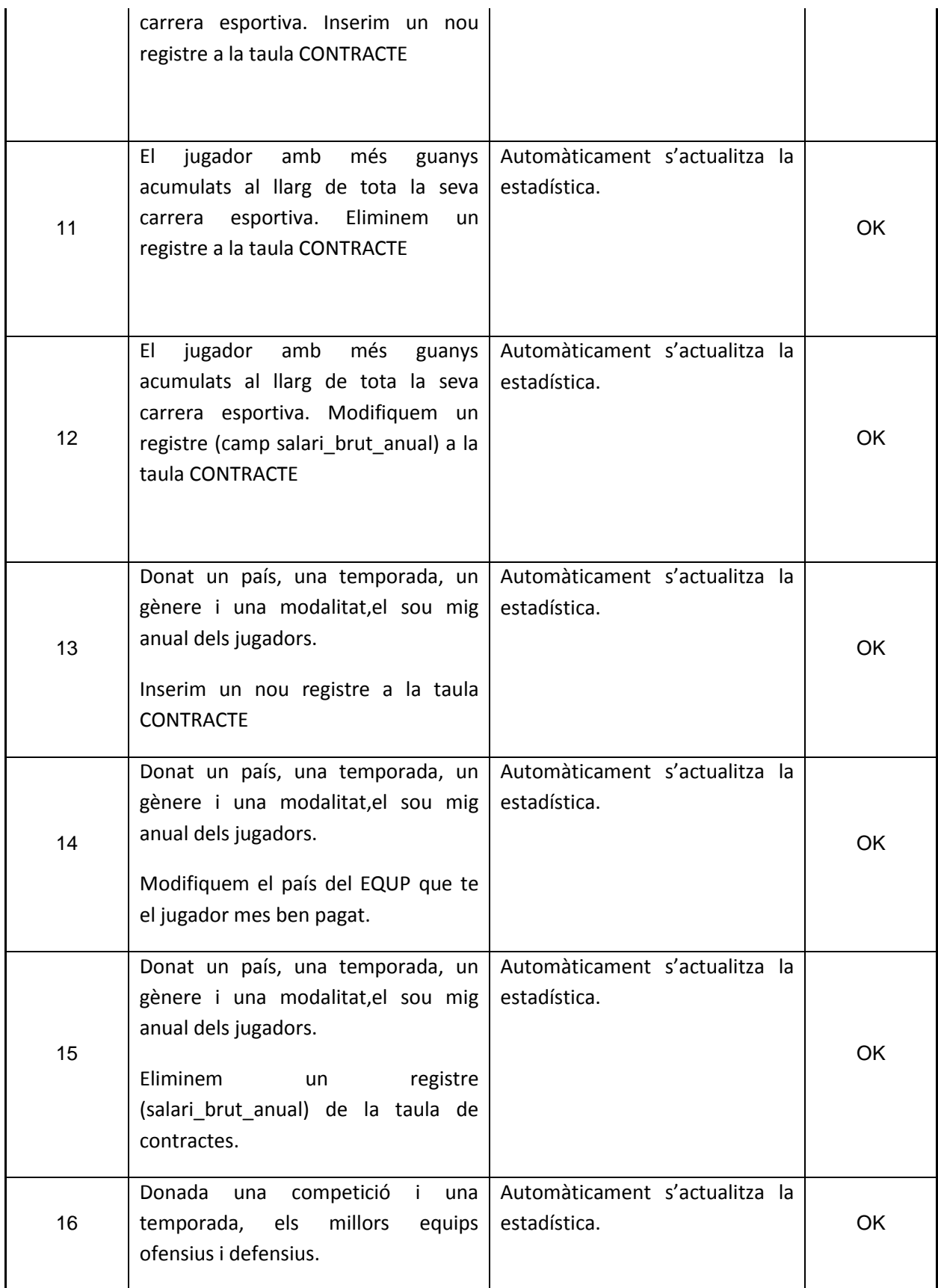

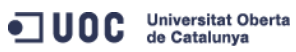

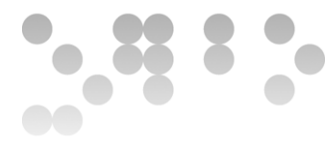

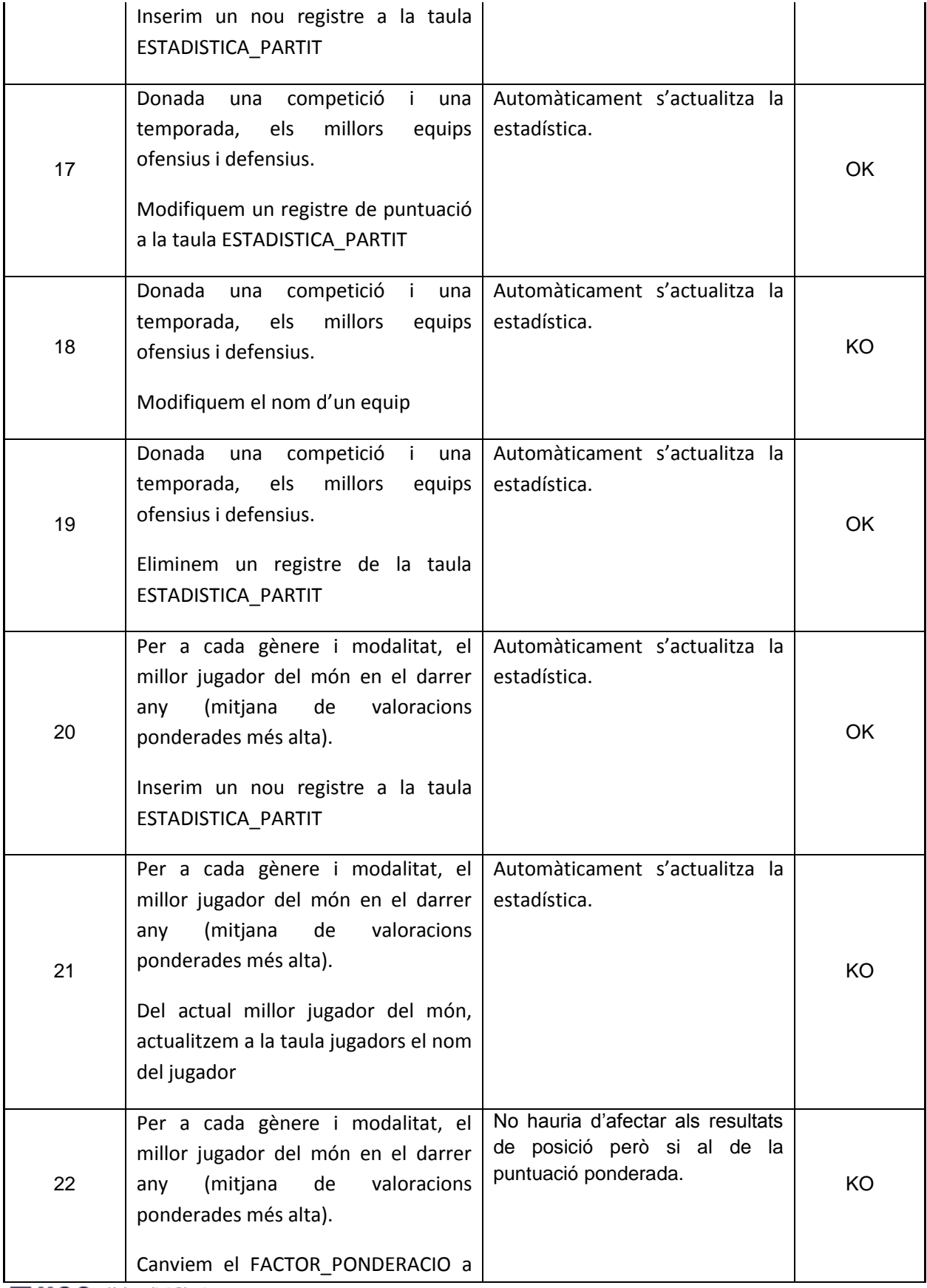

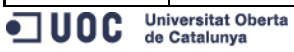

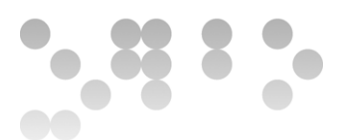

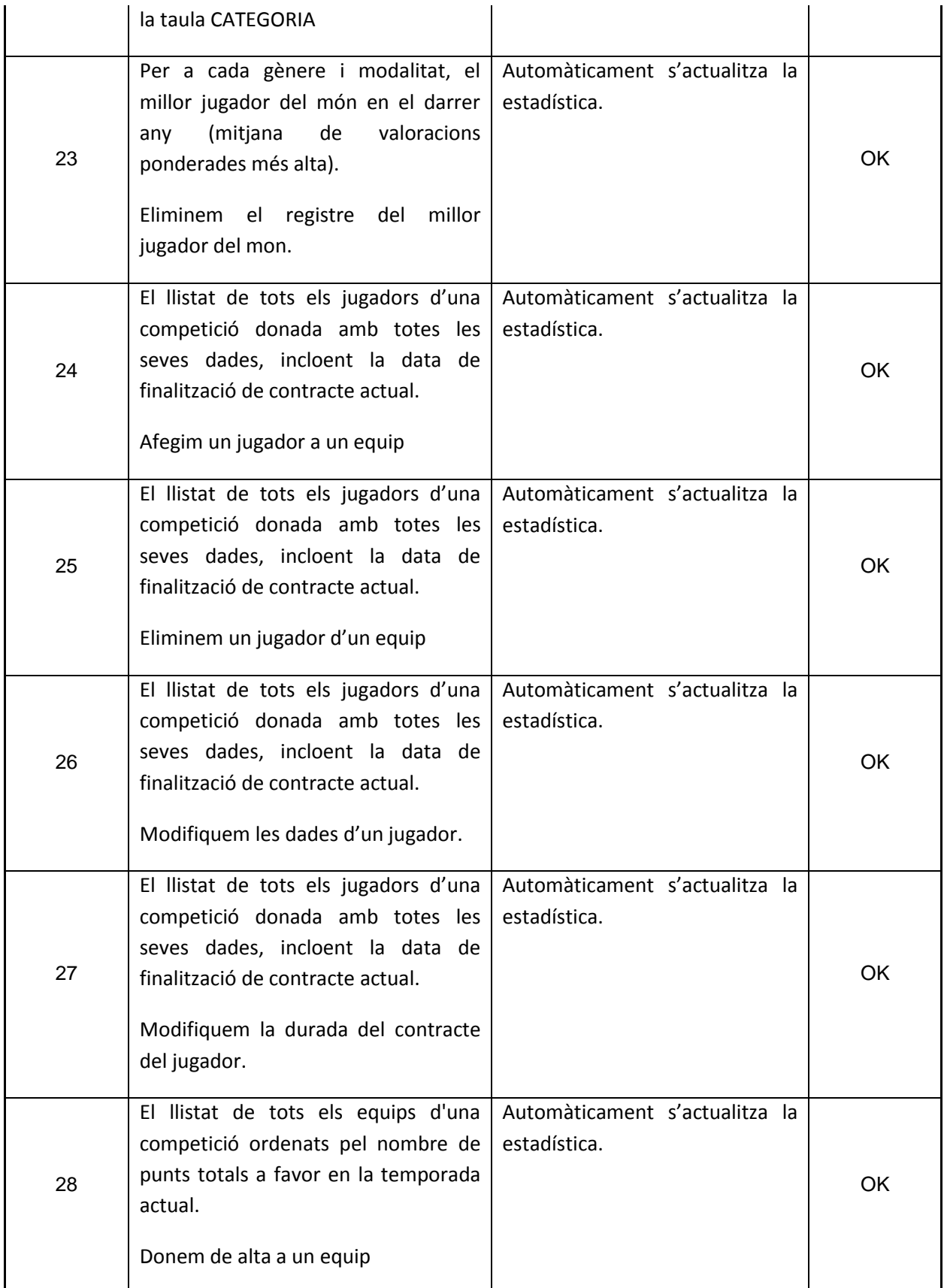

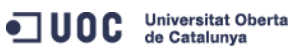

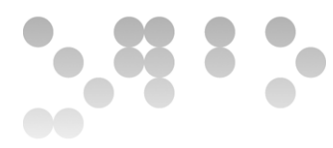

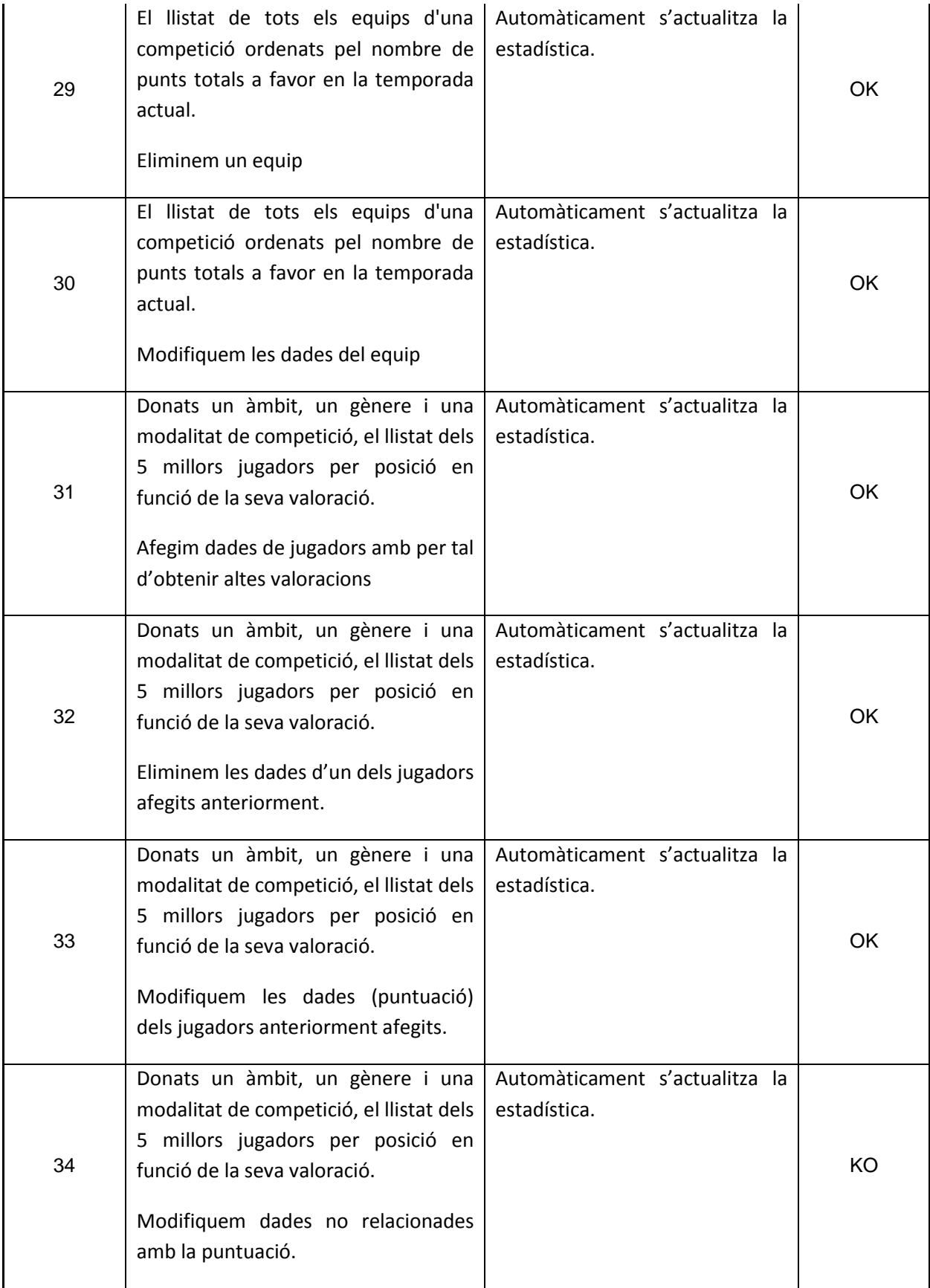

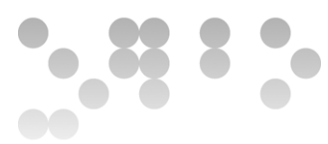

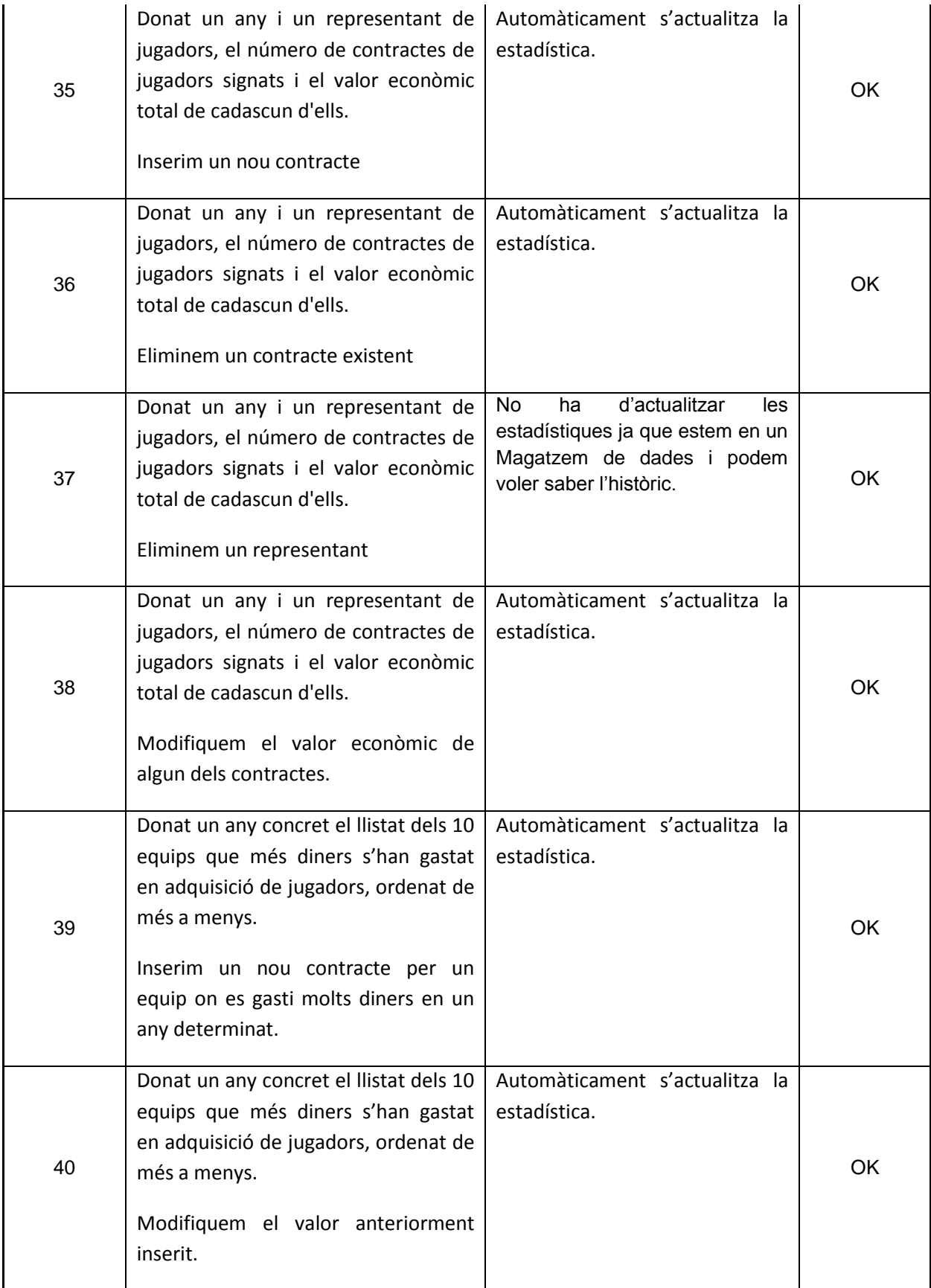

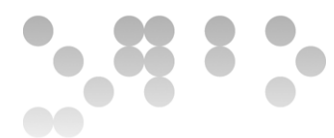

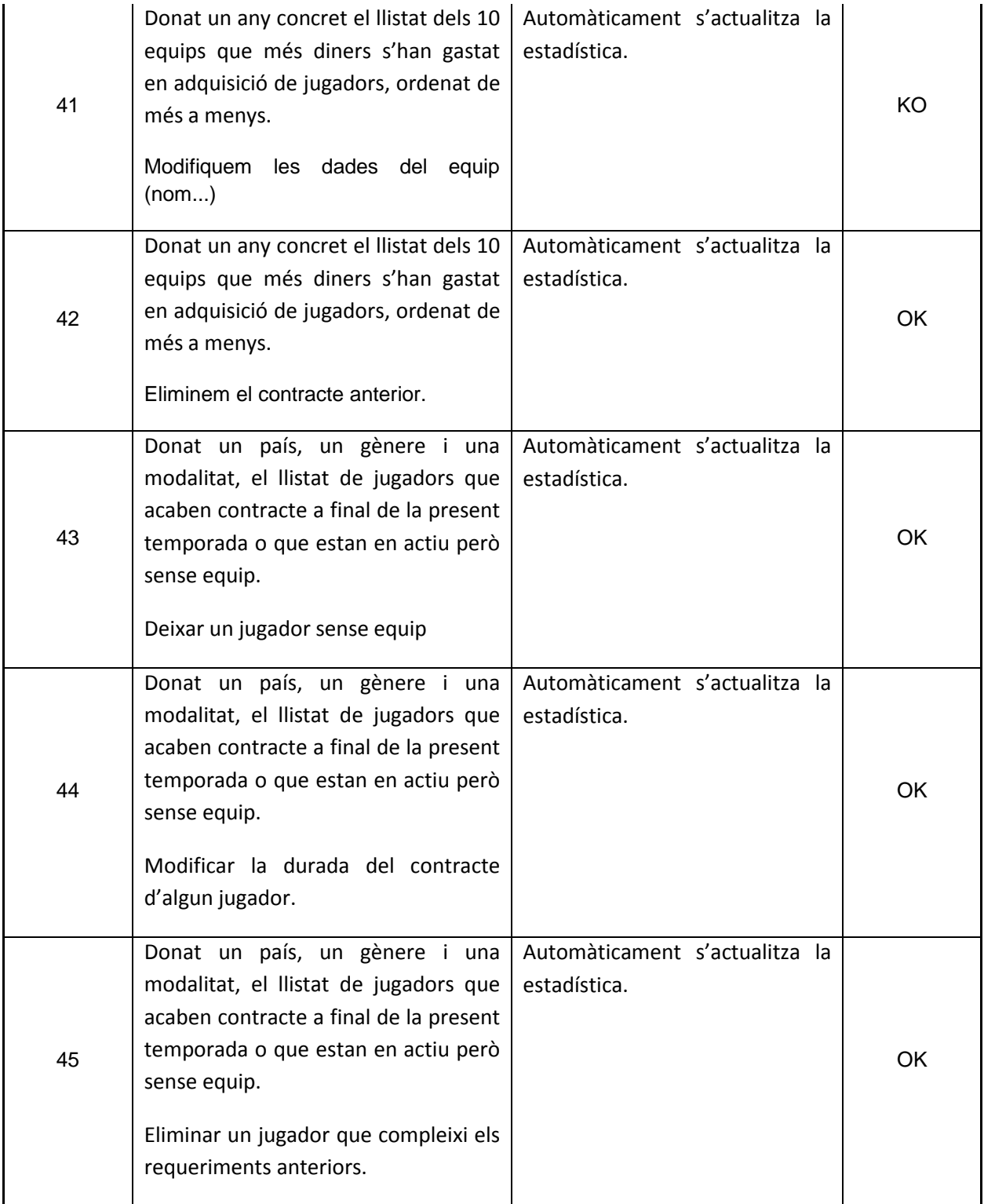

**Observacions**

#### Test passat satisfactòriament

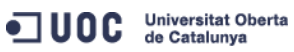

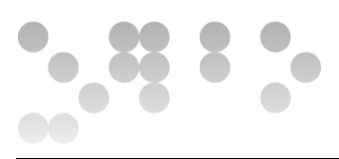

Hem detectat que quan no son dades rellevants o directament relacionades amb el càlcul de la estadística, aquesta no s'actualitza, haurem de revisar els disparadors i detectar el canvi en aquets tipus de casos per tal de que l'impacta en els temps de resposta sigui el mínim.

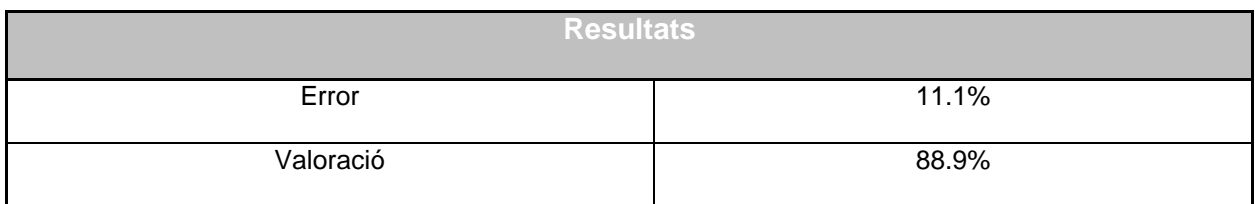

#### Proves Unitàries (P.U.)

Les proves unitàries que hem realitzat han estat la durant la fase de creació del fitxer de script de carrega de la base de dades. En aquestes hem garantit que totes les restriccions d'integritat i relació es compleixen. Tanmateix, en les proves d'integració anteriorment descrites veurem alguns casos de insercions directes a la base de dades amb fins de test.

Per a mes referència veure el fitxer que ve adjunt amb aquest document "INSERTS.sql".

El resultat del fitxer es un 100% de accions realitzades satisfactòriament i està dividit en els següents apartats.

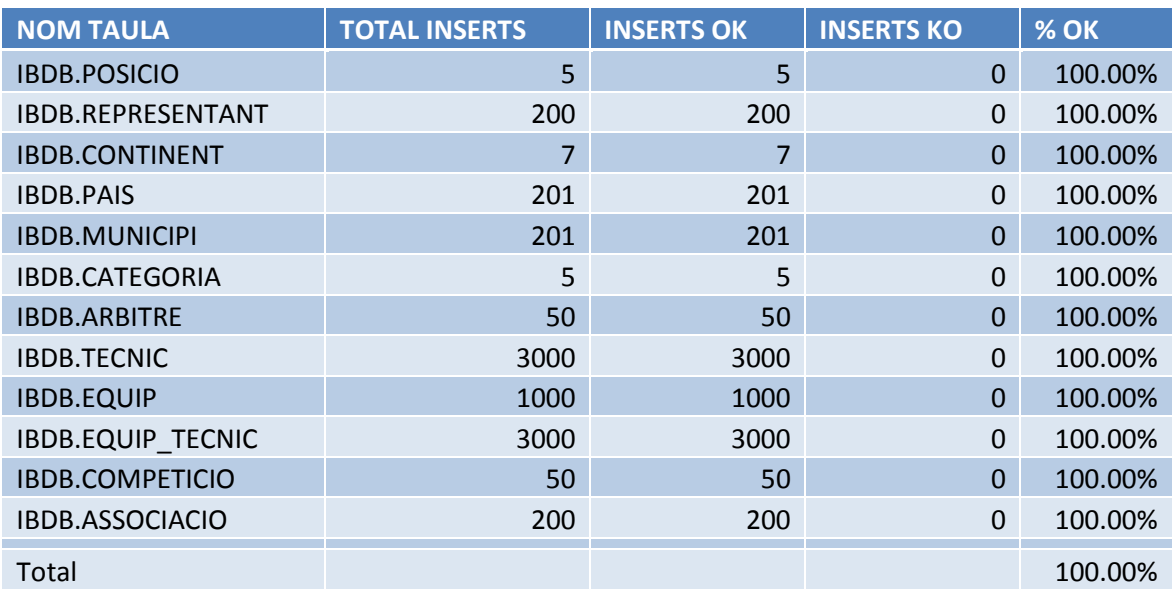

#### **Capítol 5 – Reptes**

Els reptes d'aquest projecte han estat diversos i de diferent magnituds. El primer repte ha estat el de ordenar els requeriments i pensar com els encaixaríem en una base de dades.

Un cop varem prendre la decisió de crear dos base s de dades, el següent repte era el de com mantindrem actualitzades, en temps real, les dades de les estadístiques. Personalment, aquest ha

ODC Universitat Oberta

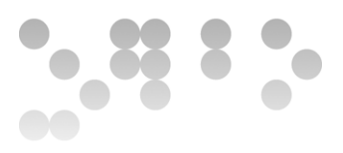

estat el punt mes complicat de tot el desenvolupament. Ja que com molt bé comenta l'enunciat aquest tipus d'actualització d'informació es sol fer en processos nocturns. La primera idea va ser la de utilitzar disparadors ja que aquest controlen constantment els canvis en les taules, però després de fer varies proves vaig veure que els disparadors donen cert problemes d'integritat (en concret ORA-04091). Així doncs, varem decidir cridar els procediments d'actualització de les estadístiques dins d'aquells procediment de alta, baixa i/o modificació implementats en el paquet IBDB.PKG\_GESTIO.

L'últim gran repte ha estat el de organitzar el fitxer script perquè la instal·lació i reinstal·lació es realitzi sense problemes. Les claus externes i els objectes que queden descompilats han estat els principals problemes a resoldre.

#### **Capítol 6 – Pressupost**

El següent pressupost mostra basat en el resultat final, el cost d'aquest projecte. No hem fet un pressupost d'infraestructura i maquinari ja que no entra dins del abast del que ens demanen. Tanmateix, si volguéssim posar aquest projecte en un entorn de producció, hauríem de mirar els preus de les llicencies de Oracle depenent del maquinari que es tingui. En cas de no tenir maquinari previ també s'hauria de pressupostar la compra d'aquest tenint en compte que el preu de les llicencies de la base de dades anirà lligat al tipus de maquinari que vulguem comparar. Per últim, hi ha altres despeses que com en el cas del maquinari no està especificat si es necessiten pressupostar o no, com per exemple la contractació de la connexió a Internet o el servei post venta del producte.

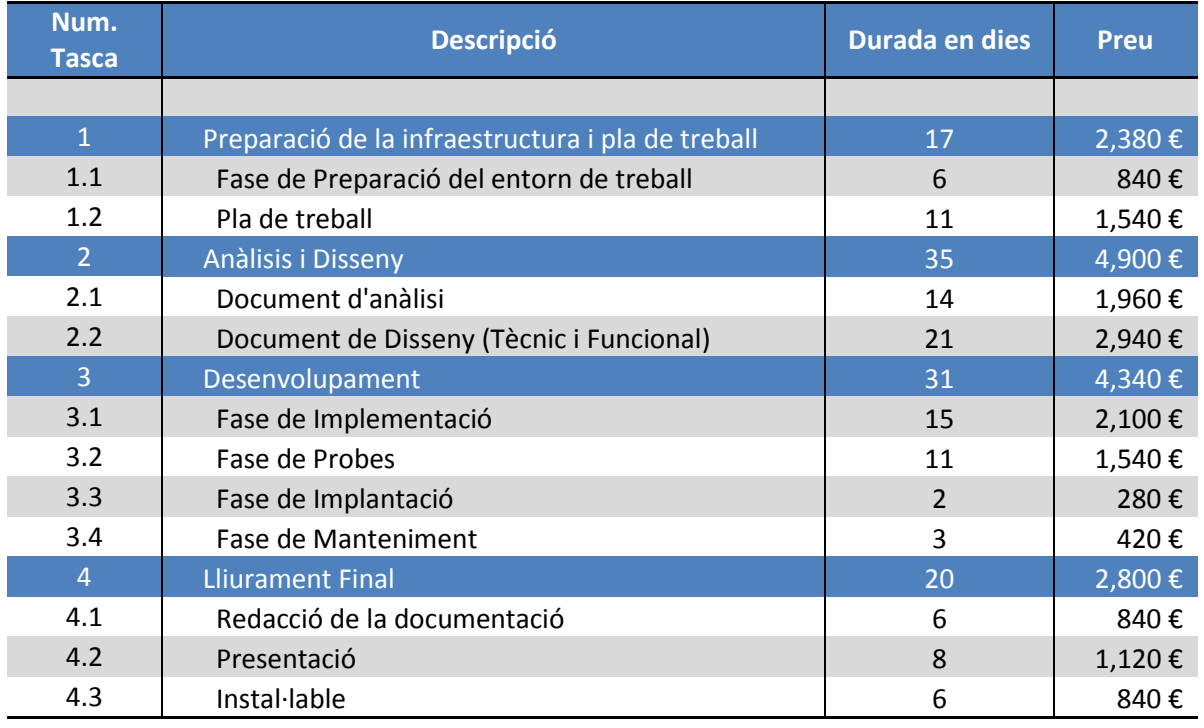

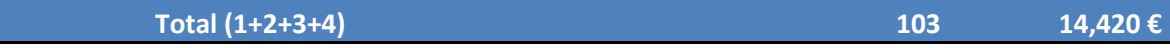

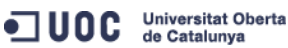

**53 de 58 Juan José Díaz Pérez**

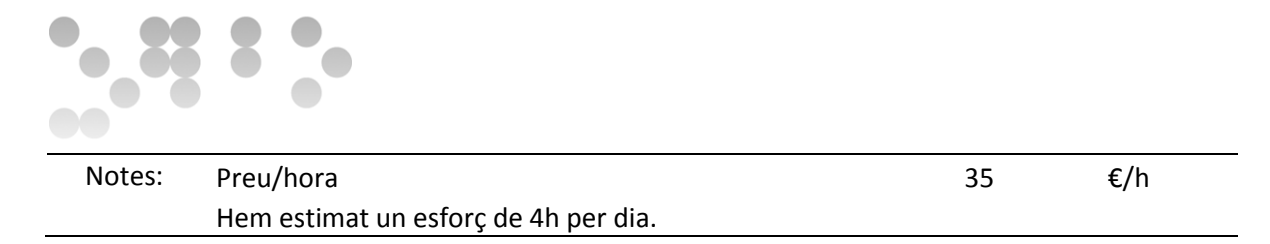

## **Capítol 7 – Possibles millores.**

Durant la vida d'aquest projecte ens hem adonat que hi ha possibles millores en el futur pel que fa a la base de dades. A continuació enumerarem i explicarem breument algunes de les idees que pensem, poden ser d'utilitat.

#### Multi idioma

Com que en l'enunciat es descriu que estem dissenyant una base de dades per ser utilitzada en tot el món, una millora podria ser la de fer que els textos descriptius de la base de dades fossin traduïbles automàticament. El plantejament inicial que podríem fer seria el de treballar amb identificadors de text i després utilitzar taules que ens permetin traduir els resultats a d'idioma que vulguem.

#### Moneda

Pel mateix motiu anterior, es a dir, ja que estem en un entorn internacional, la base de dades hauria de ser capaç d'acceptar i convertir les diferents monedes del món. Això implicaria que, per una part hauríem de o be assumir que el jugador serà pagat amb la moneda del club del país al que pertany o be afegir una nova columna que ens indiqui el tipus de moneda. També hauríem de tenir en compte que el canvi de moneda es un fet variable i per tant hauríem de preparar un procediment que actualitzes aquestes dades.

#### Partir taules de grans volums

Com que ens trobem en una versió gratuïta de la base de dades de Oracle, no ens permet fer aquesta opció, tot i que en un principi l'havíem dissenyat, per motius de llicencia no la hem pogut implementar. Això faria que els temps de resposta en consultes fossin molts millors per aquest tipus de taules.

#### Separació de IBDB i IBDWH

Si el sistema de estadístiques (IBDWH) es un sistema molt consultat, hauríem de pensar en posar cadascuna de les bases de dades en màquines diferents. Això evitarà que si qualsevol dels dos sistemes està col·lapsat per un augment del ús, l'altre no es vegi impactat per aquest fet. No ho hem implementat ja que no te sentit quan treballem en un sol servidor.

#### Separació dels Índexs en diferent *tablespace*

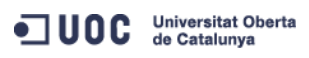

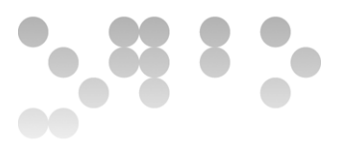

Si tinguéssim la possibilitat de emmagatzemar els índexs en un *tablespace* diferent i posar aquests en un disc dur mes ràpid, podríem guanyar en rendiment.

## **Capítol 8 – Conclusions**

Com a conclusió final d'aquest projecte m'agradaria destacar dos aspectes que per mi han marcat el desenvolupament d'aquest.

El primer es que encara que pot semblar que en un principi l'enunciat es simple, hi ha moltes coses que s'han de tenir en compte i mes quan s'està dissenyant una base de dades, doncs la simple lectura del document ens fa veure que una cosa es el que el client vol/demana i un altre es tot el que hi ha implícit en les seves paraules. Saber llegir bé e interpretar correctament el que se'ns demana, es gairebé mes important que la codificació mateixa.

En segon lloc haig de reconèixer que m'ha resultat un projecte molt interessant, ja que no ha estat només crear l'estructura de la base, sinó que he tingut que passar per totes les fases de un projecte informàtic. També la possibilitat de poder treballar amb un sistema gestor de base de dades com es el de Oracle penso es un gran encert, doncs avui en dia les grans companyies treballen amb aquest.

El resultat final ha estat satisfactori i per tant, puc dir que aquest treball final de carrera l'he treballat, sofert i sobre tot, l'he gaudit.

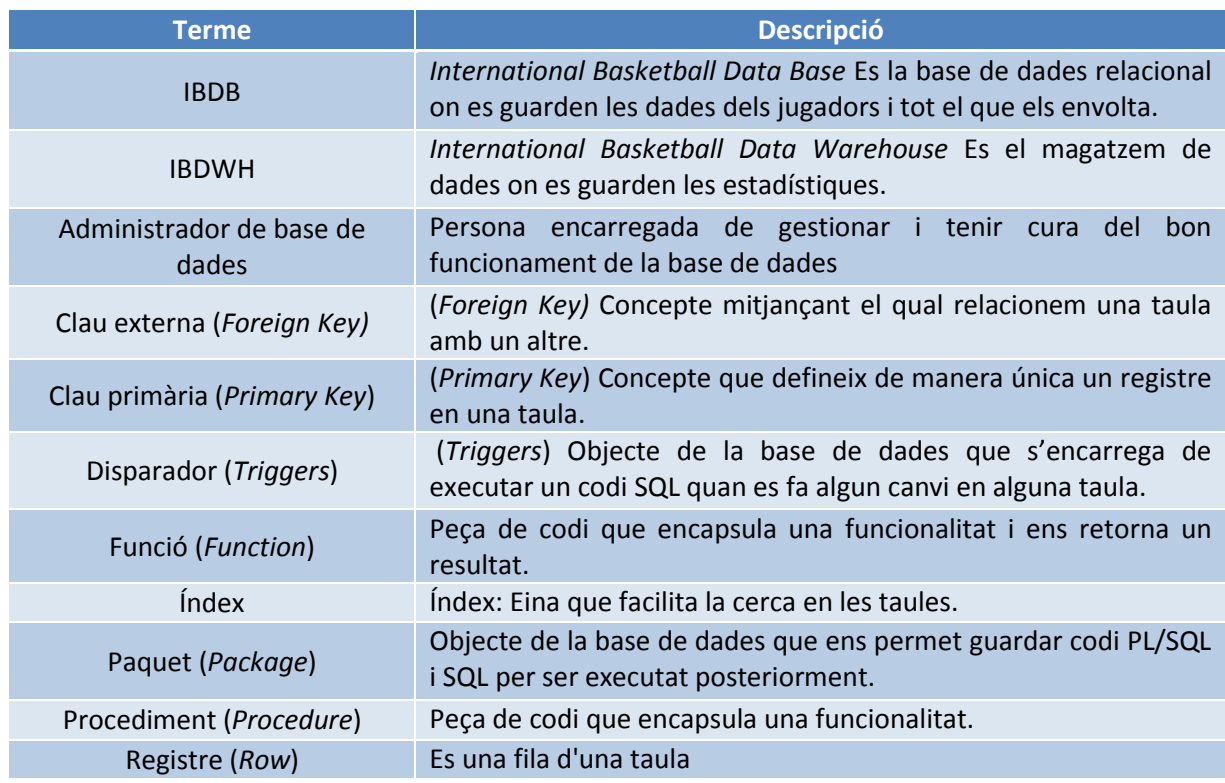

### **Capítol 9 – Glossari**

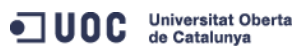

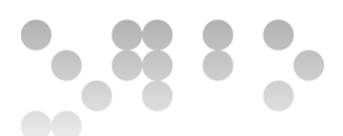

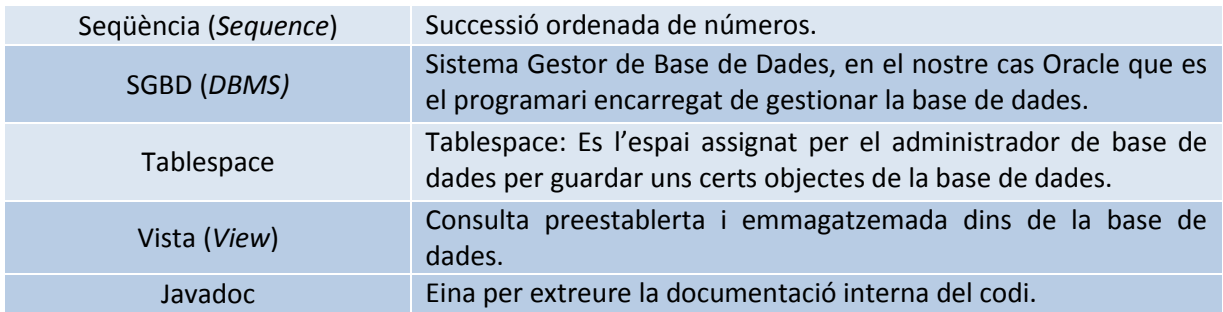

### **Capítol 10 – Bibliografia**

Wikipedia:

[http://en.wikipedia.org/wiki/Waterfall\\_model](http://en.wikipedia.org/wiki/Waterfall_model)

[http://en.wikipedia.org/wiki/Scrum\\_\(development\)](http://en.wikipedia.org/wiki/Scrum_(development))

Eines:

<http://www.oracle.com/technetwork/java/javase/documentation/index-jsp-135444.html>

<http://www.oracle.com/index.html>

Fórums:

[http://asktom.oracle.com](http://asktom.oracle.com/)

[http://www.uoc.edu](http://www.uoc.edu/) (Fòrum de l'assignatura)

Cercador:

<https://www.google.es/>

<http://answers.microsoft.com/en-us>

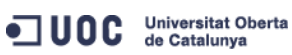

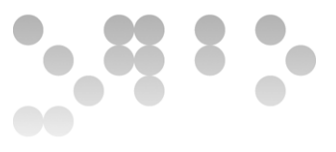

### **Capítol 11 – Annexos**

Com a document annex hem creat un manual d'instal·lació de la base de dades desenvolupada.

Manual d'instal·lació

#### **Prerequisits**

Windows XP SP2 o superior

Oracle XE 11g R2

Tenir accés a les credencials del usuari SYS.

#### Instal·lació

El primer que hem de fer es descomprimir el fitxer jdiazper\_producte.zip. Un cop descomprimit, anirem a la carpeta Codi/INSTALADOR tal i com es mostra en la següent imatge:

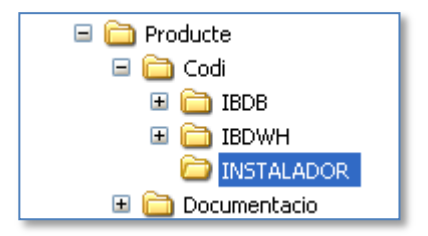

**Figura 25 – Carpeta del Instal·lador.**

<span id="page-57-0"></span>Dins de la carpeta INSTALADOR hi ha diferents fitxers. El fitxer que ens interessa s'anomena install me.bat. Si fem doble clic sobre aquest fitxer se'ns obrirà una finestra de comandes i ens demanarà el codi d'accés del usuari SYS.

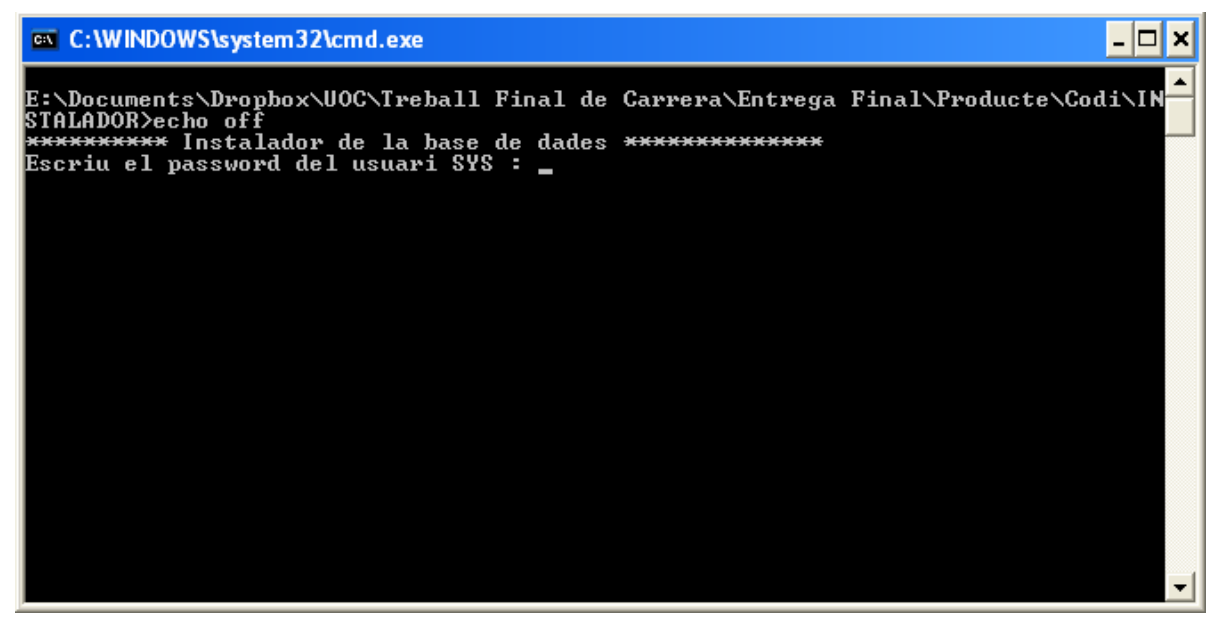

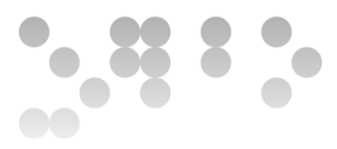

Un cop introduït començarà el procés de instal·lació.

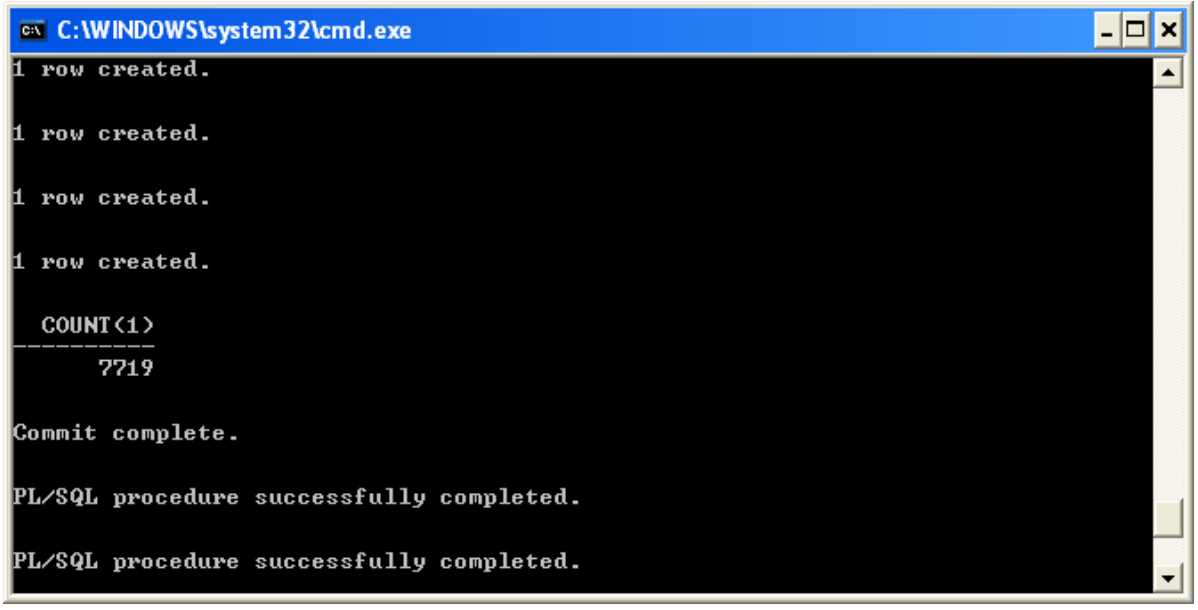

I finalment la pantalla es tancarà.

També tenim la opció de reinstal·lar els sistema. En aquest cas hem de seguir exactament els mateixos passos anteriorment indicats però en comptes de executar el fitxer script install\_me.bat haurem d'executar el fitxer reinstall\_me.bat.

Per finalitzar, només indicar que per provar el sistema tenim 3 usuaris.

**DBA4ALL**: Usuari DBA amb permisos sobre IBDB i IBDWH.

**IBDB**: Usuari propietari de la base de dades relacional.

**IBDWH**: Usuari propietari del magatzem de dades.

El codi d'accés de tots tres usuaris es UOC001. Aquest codi d'accés pot ser modificat si editem el fitxer situat la carpeta INSTALADOR i anomenat CREATE\_DB.sql.

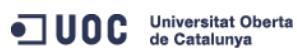